**ПЕРВОЕ ВЫСШЕЕ ТЕХНИЧЕСКОЕ УЧЕБНОЕ ЗАВЕДЕНИЕ РОССИИ**

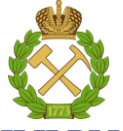

## **МИНИСТЕРСТВО НАУКИ И ВЫСШЕГО ОБРАЗОВАНИЯ РОССИЙСКОЙ ФЕДЕРАЦИИ**

**федеральное государственное бюджетное образовательное учреждение высшего** 

**образования**

**«САНКТ-ПЕТЕРБУРГСКИЙ ГОРНЫЙ УНИВЕРСИТЕТ»**

**СОГЛАСОВАНО**

**УТВЕРЖДАЮ**

**Руководитель ОПОП ВО доцент Ю.В. Ильюшин**

\_\_\_\_\_\_\_\_\_\_\_\_\_\_\_\_\_\_\_\_\_\_\_\_\_

**Проректор по образовательной деятельности доцент Д.Г. Петраков**

**\_\_\_\_\_\_\_\_\_\_\_\_\_\_\_\_\_\_\_\_\_\_**

# **РАБОЧАЯ ПРОГРАММА ДИСЦИПЛИНЫ ЭЛЕКТРОМЕХАНИЧЕСКИЕ СИСТЕМЫ**

**Уровень высшего образования:** Бакалавриат

**Квалификация выпускника:** бакалавр

**Форма обучения:** очная

**Направление подготовки:** 27.03.04 Управление в технических системах

**Направленность (профиль):** Информационные технологии в управлении

**Составитель:** доцент Абрамкин С.Е.

Санкт-Петербург

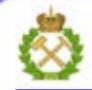

ДОКУМЕНТ ПОДПИСАН УСИЛЕННОЙ КВАЛИФИЦИРОВАННОЙ<br>ЭЛЕКТРОННОЙ ПОДПИСЬЮ

Ceprindinizar: 00F3 503F 985D 6537 76D4 6643 BD9B 6D2D IC Бертификат: 0019 9031 90318 0337 9034 9043<br>Владелец: Пашкевич Наталья Владимировна<br>Действителен: с 27.12.2022 по 21.03.2024

**Рабочая программа дисциплины** «Электромеханические системы» разработана:

 в соответствии с требованиями ФГОС ВО – бакалавриат по направлению подготовки «27.03.04 Управление в технических системах», утвержденного приказом Минобрнауки России № 871 от 31 июля 2020 г.;

 на основании учебного плана бакалавриата по направлению подготовки «27.03.04 Управление в технических системах» направленность (профиль) «Информационные технологии в управлении».

Составитель к.т.н., доц. Абрамкин

**Рабочая программа рассмотрена и одобрена на заседании кафедры системного анализа и управления** от «05» февраля 2021 г., протокол № 8.

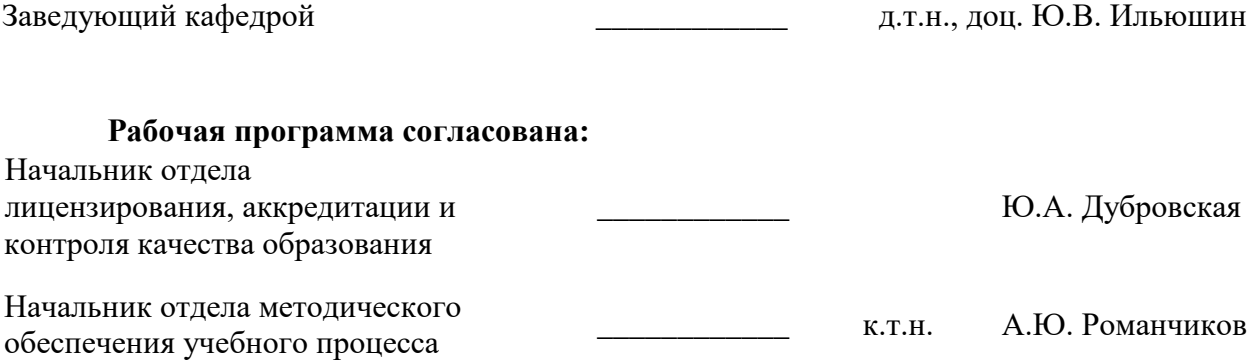

#### **1. ЦЕЛИ И ЗАДАЧИ ДИСЦИПЛИНЫ**

Целью изучения дисциплины «Электромеханические системы» является приобретение студентами знаний в области проектирования систем управления электроприводами.

В соответствии со стандартными требованиями к образованности специалиста в результате изучения теоретического курса и прохождения лабораторного практикума задачей дисциплины является получение студентом необходимого объема знаний и навыков в области проектирования систем управления электроприводами.

## **2. МЕСТО ДИСЦИПЛИНЫ В СТРУКТУРЕ ОПОП ВО**

Дисциплина «Электромеханические системы» относится к части, формируемой участниками образовательных отношений Блока 1 «Дисциплины (модули)» основной профессиональной образовательной программы по направлению подготовки 27.03.04 «Управление в технических системах» направленность (профиль) «Информационные технологии в управлении» и изучается в 5-м семестре.

Предшествующими курсами, на которых непосредственно базируется дисциплина «Электромеханические системы» являются «Численные методы», «Теоретическая механика», «Теоретическая электротехника», «Программирование и основы алгоритмизации систем управления» читаемые в курсе бакалавриата.

Дисциплина «Электромеханические системы» является основополагающей для изучения следующих дисциплин: «Проектирование автоматизированных систем управления технологическими процессами», «Автоматизированное проектирование средств и систем управления».

Особенностью дисциплины является формирование у обучающегося навыков проектирования систем управления электроприводами в нефтегазовой отрасли.

#### **3. ПЛАНИРУЕМЫЕ РЕЗУЛЬТАТЫ ОБУЧЕНИЯ ПО ДИСЦИПЛИНЕ (МОДУЛЮ), СООТНЕСЁННЫЕ С ПЛАНИРУЕМЫМИ РЕЗУЛЬТАТАМИ ОСВОЕНИЯ ОБРАЗОВАТЕЛЬНОЙ ПРОГРАММЫ**

Процесс изучения дисциплины направлен на формирование следующих результатов обучения, представленных в таблице:

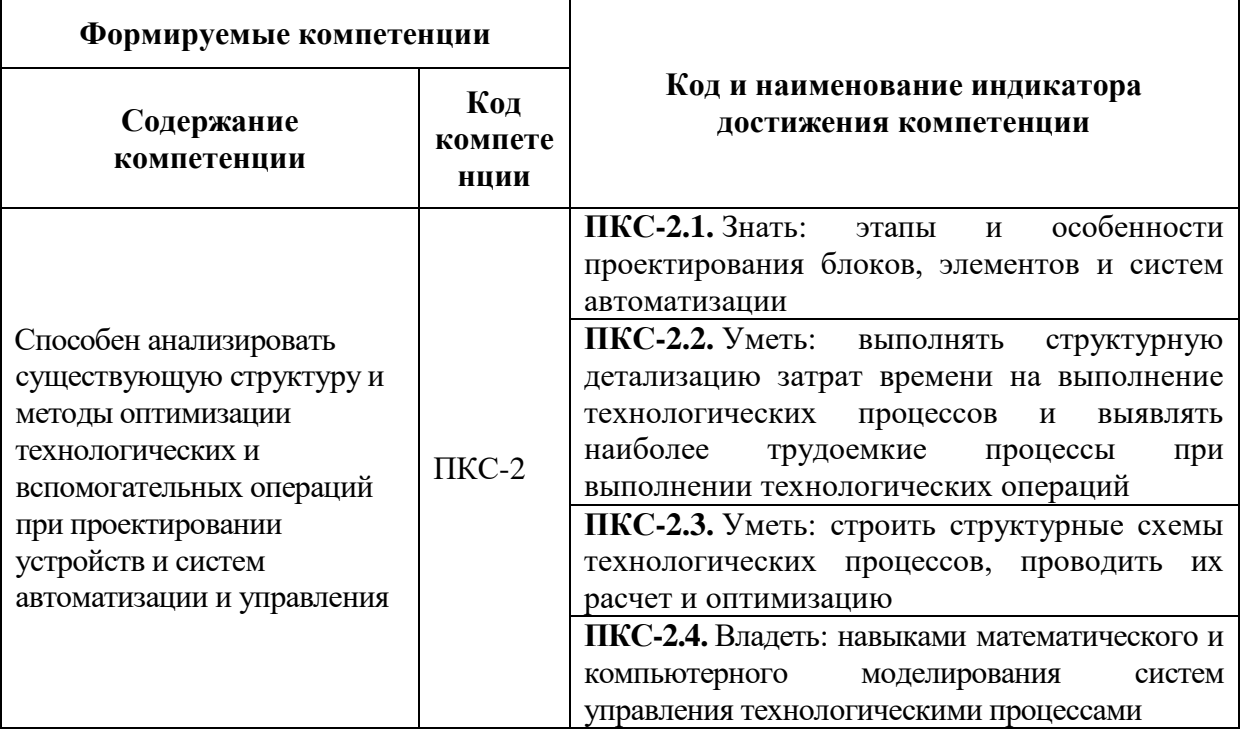

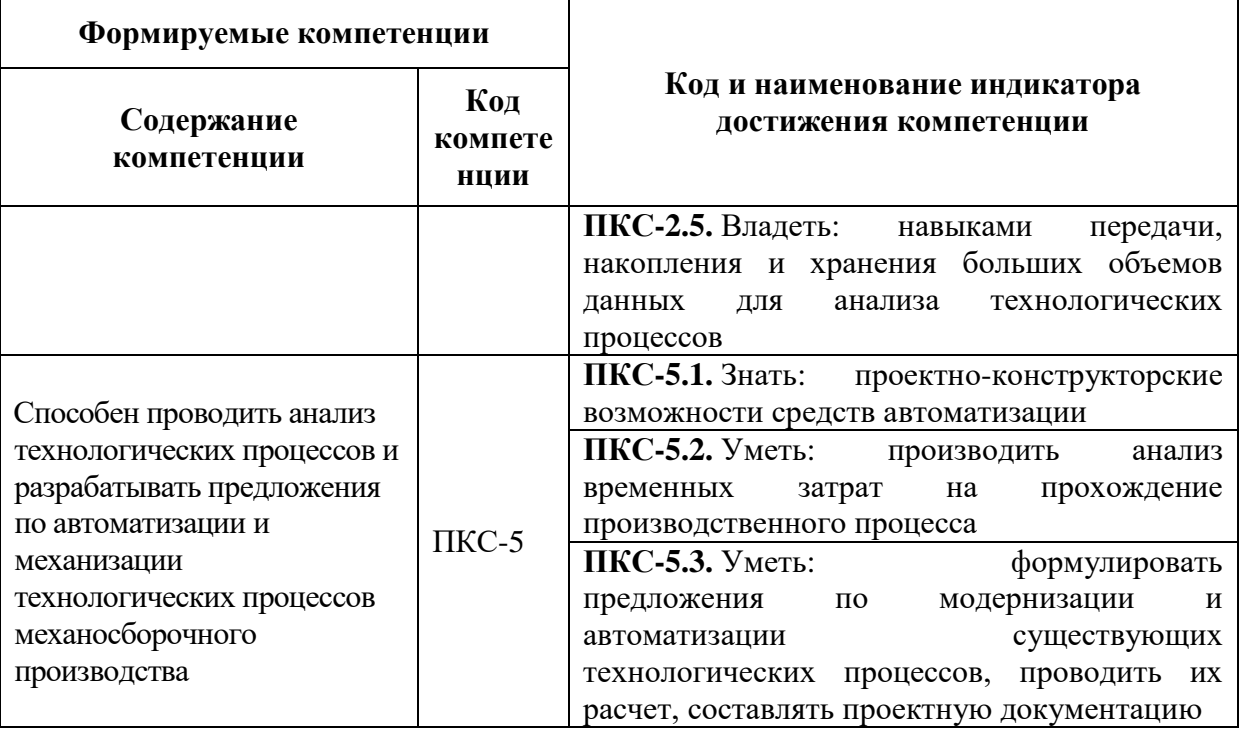

## **4. СТРУКТУРА И СОДЕРЖАНИЕ ДИСЦИПЛИНЫ**

# **4.1. Объем дисциплины и виды учебной работы**

Общая трудоемкость дисциплины составляет 5 зачетные единицы, 180 академических часов.

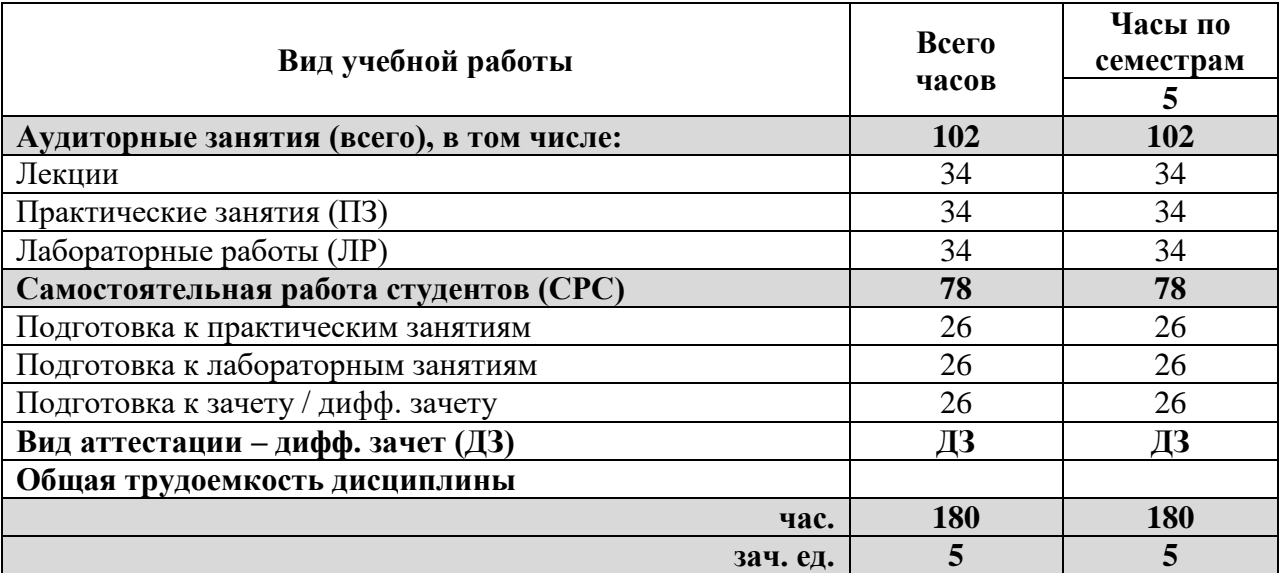

#### **4.2. Содержание дисциплины**

Учебным планом предусмотрены: лекции, практические занятия, лабораторные работы и самостоятельная работа.

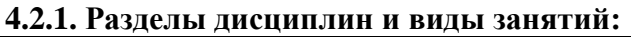

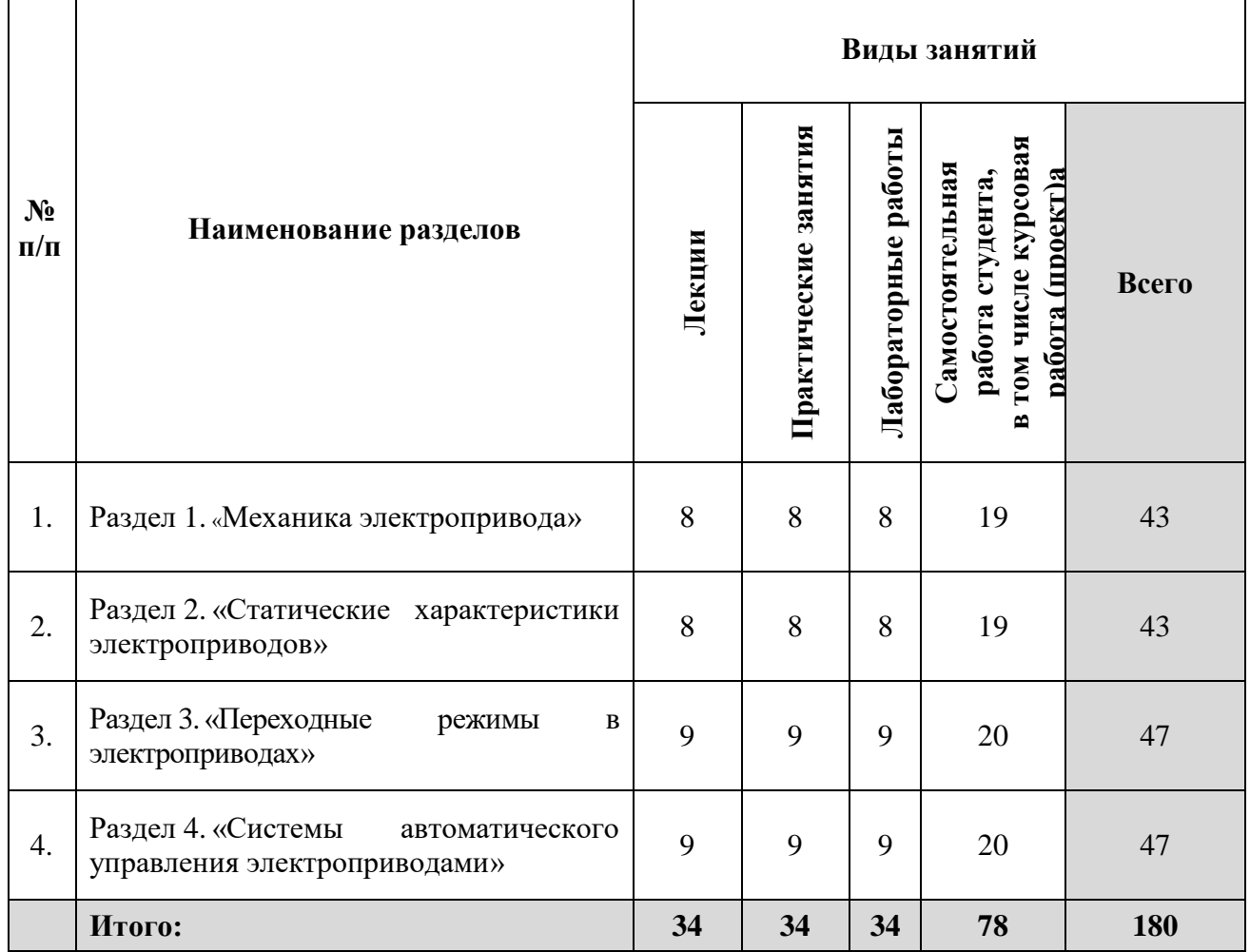

# **4.2.1. Содержание разделов дисциплины:**

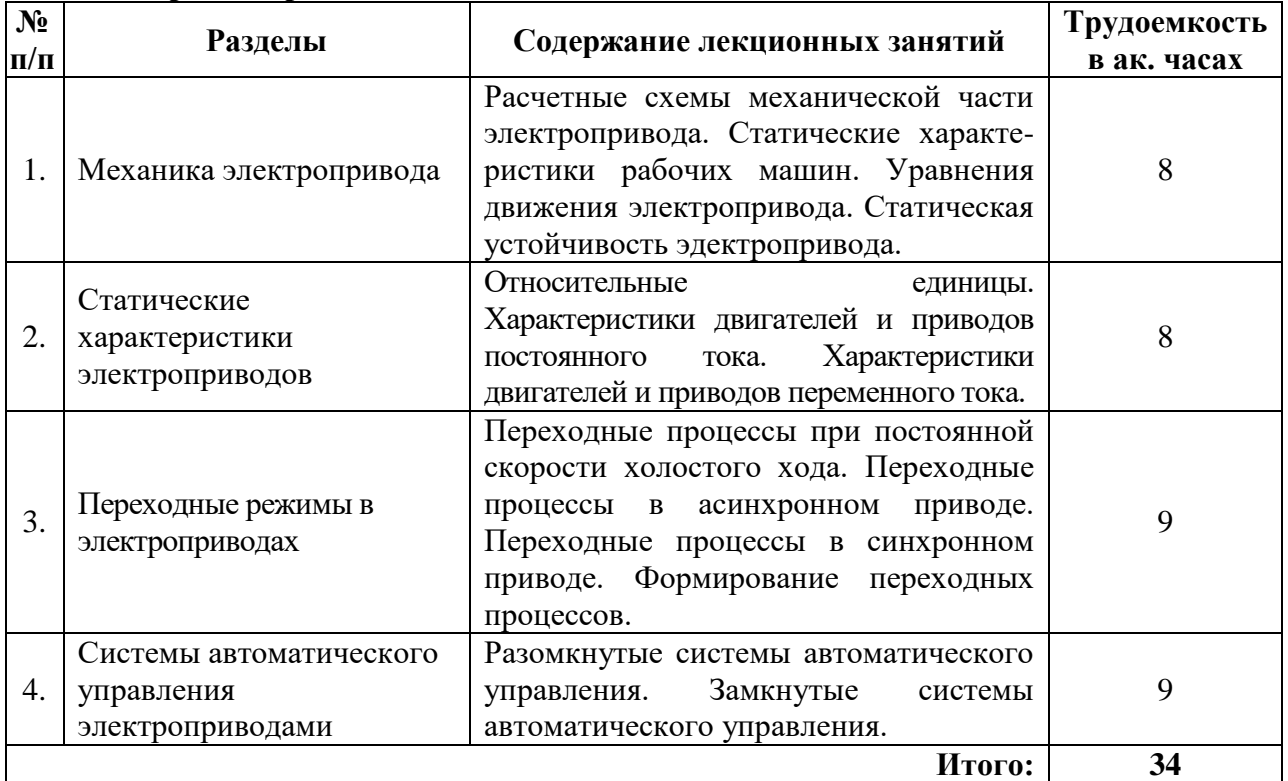

#### **4.2.3. Практические занятия**

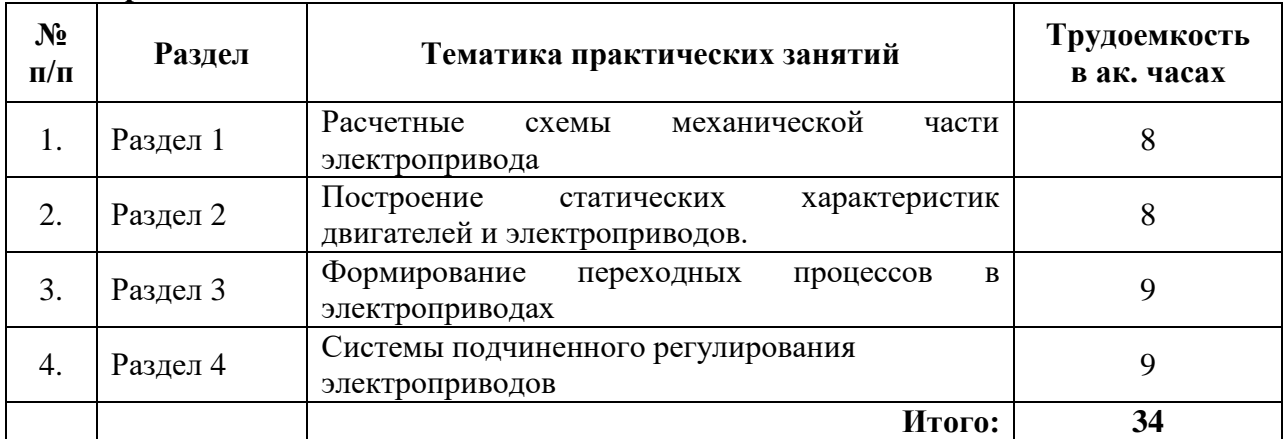

#### **4.2.4. Лабораторный практикум**

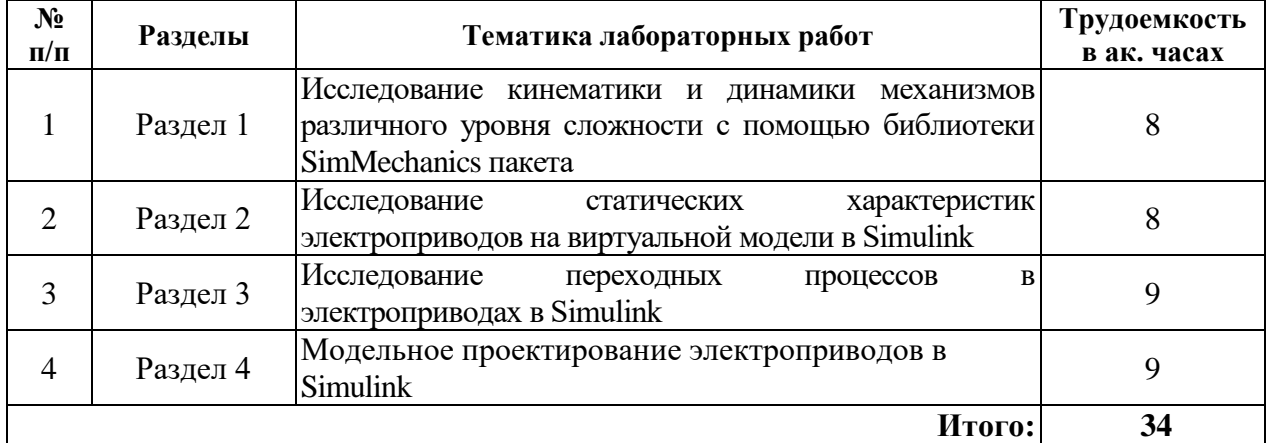

#### **4.2.5. Курсовые работы (проекты)**

Курсовые работы (проекты) не предусмотрены.

#### **5. ОБРАЗОВАТЕЛЬНЫЕ ТЕХНОЛОГИИ**

В ходе обучения применяются:

**Лекции**, которые являются одним из важнейших видов учебных занятий и составляют основу теоретической подготовки обучающихся.

Цели лекционных занятий:

-дать систематизированные научные знания по дисциплине, акцентировать внимание на наиболее сложных вопросах дисциплины;

-стимулировать активную познавательную деятельность обучающихся, способствовать формированию их творческого мышления.

**Практические занятия.** Цели практических занятий:

-совершенствовать умения и навыки решения практических задач.

Главным содержанием этого вида учебных занятий является работа каждого обучающегося по овладению практическими умениями и навыками профессиональной деятельности.

**Лабораторные работы.** Цели лабораторных занятий:

-углубить и закрепить знания, полученные на лекциях и в процессе самостоятельной работы обучающихся с учебной и научной литературой;

Главным содержанием этого вида учебных занятий является работа каждого обучающегося по овладению практическими умениями и навыками профессиональной деятельности.

**Консультации** (текущая консультация, накануне экзамена) является одной из форм

руководства учебной работой обучающихся и оказания им помощи в самостоятельном изучении материала дисциплины, в ликвидации имеющихся пробелов в знаниях, задолженностей по текущим занятиям, в подготовке письменных работ (проектов).

Текущие консультации проводятся преподавателем, ведущим занятия в учебной группе, научным руководителем и носят как индивидуальный, так и групповой характер.

**Самостоятельная работа обучающихся** направлена на углубление и закрепление знаний, полученных на лекциях и других занятиях, выработку навыков самостоятельного активного приобретения новых, дополнительных знаний, подготовку к предстоящим учебным занятиям и промежуточному контролю.

## **6. ОЦЕНОЧНЫЕ СРЕДСТВА ДЛЯ ТЕКУЩЕГО КОНТРОЛЯ УСПЕВАЕМОСТИ, ПРОМЕЖУТОЧНОЙ АТТЕСТАЦИИ ПО ИТОГАМ ОСВОЕНИЯ ДИСЦИПЛИНЫ**

#### **6.1. Оценочные средства для самостоятельной работы и текущего контроля успеваемости**

#### **Раздел 1. «Механика электропривода»**

- 1. Какие способы преобразования кинематических схем Вы знаете?
- 2. С чем связаны потери энергии в механических передачах?
- 3. Что такое радиус инерции?
- 4. Чему в соответствии с законом Гука пропорциональна величина деформации?
- 5. Какие методы экспериментального определения моментов инерции Вы знаете?

#### **Раздел 2. «Статические характеристики электроприводов»**

- 1. Что такое механическая характеристика электропривода?
- 2. Какие типы механических характеристик электропривода Вы знаете?
- 3. Дайте определение понятию «естественная механическая характеристика».
- 4. Дайте определение понятию «искусственные механические характеристики».
- 5. Что такое жесткость механической характеристики?

#### **Раздел 3. «Переходные режимы в электроприводах»**

- 1. С какой целью осуществляется изучение переходных характеристик электроприводов?
- 2. Какие процессы одновременно и взаимосвязано протекают в переходных режимах?
- 3. С чем связан любой переходный процесс?
- 4. Охарактеризуйте механические переходные процессы.
- 5. Охарактеризуйте электромеханические переходные процессы?

#### **Раздел 4. «Системы автоматического управления электроприводами»**

1. В чем заключается управление электроприводами?

2. Каким образом осуществляется режим динамического торможения двигателей постоянного тока?

3. Что является существенным недостатком всех схем управления в функции времени?

4. Что такое «узел токоограничения»?

5. Охарактеризуйте системы подчиненного регулирования электроприводов.

### **6.2. Оценочные средства для проведения промежуточной аттестации (дифференцированного зачета)**

### **6.2.1. Примерный перечень вопросов/заданий для подготовки к дифференцированному зачету:**

1. Дайте определение понятию «электромеханическая система».

2. Приведите структурную схему автоматизированного электропривода. Поясните функции элементов, входящих в ее структуру.

3. Сколько типов СУ Вы знаете? Приведите их структурные схемы. Поясните принцип их работы.

4. Какие основные функции САУ ЭП Вы знаете?

5. Какие дополнительные функции САУ ЭП Вы знаете?

6. Приведите классификацию ЭМС.

7. Нарисуйте структурную схему первой группы САУ ЭП. Поясните принцип ее работы.

8. Нарисуйте структурную схему второй группы САУ ЭП. Поясните принцип ее работы.

9. Нарисуйте структурную схему третьей группы САУ ЭП. Поясните принцип ее работы.

10. Нарисуйте структурную схему четвертой группы САУ ЭП. Поясните принцип ее работы.

11. Нарисуйте структурную схему пятой группы САУ ЭП. Поясните принцип ее работы.

12. Нарисуйте структурную схему шестой группы САУ ЭП. Поясните

принцип ее работы.

13. Нарисуйте структурную схему седьмой группы САУ ЭП. Поясните принцип ее работы.

14. Опишите задачи анализа ЭМС.

15. Дайте определение понятию «синтез ЭМС».

16. Опишите работу схемы пуска ДПТ НВ в функции времени.

17. Опишите работу схемы пуска ДПТ НВ в две ступени и динамического торможения в функции времени.

18. Опишите работу схемы динамического торможения ДПТ НВ в функции ЭДС.

19. Опишите работу схемы пуска ДПТ ПВ в функции тока якоря.

20. Опишите работу СУ ДПТ ПВ при осуществлении реостатного пуска и реверса.

21. Опишите работу СУ короткозамкнутым АД с помощью магнитного пускателя.

22. Опишите работу СУ короткозамкнутым АД с помощью реверсивного пускателя.

23. Опишите работу релейно-контактной системы при управлении двухскоростными двигателями.

24. Опишите формирование режима динамического торможения в АД с помощью источника постоянного тока.

25. Опишите работу СУ АД с прямым пуском и торможением противовключением.

26. Опишите работу СУ АД с одноступенчатым пуском в функции времени и торможения противовключением в функции ЭДС ротора.

27. Опишите работу СУ СД в функции скорости вращения.

28. Опишите работу СУ СД в функции тока статора.

29. Приведите уравнение механической характеристики ДПТ НВ с отрицательной обратной связью по скорости вращения.

30. Нарисуйте схему СУ ДПТ НВ с отрицательной обратной связью по скорости вращения и ее механические характеристики.

31. Опишите работу СУ ДПТ НВ с отрицательной обратной связью по току якоря.

32. Опишите работу СУ ДПТ НВ с отрицательной обратной связью по скорости вращения. 33. Нарисуйте структурную схему ЭП ПТ с экскаваторной механической характеристикой.

34. Как осуществляется регулирование координат в системах подчиненного регулирования?

35. Приведите расчет при настройке регулятора на технический оптимум.

36. Приведите расчет при настройке регулятора на симметричный оптимум.

37. Какие уравнения используются для описания цифровых СУ ЭМС?

38. Какой пакет MATLAB предназначен для моделирования, анализа и проектирования непрерывных и дискретных САУ?

39. Какие способы оценки динамических свойств линейных систем реализованы в Control System Toolbox?

40. Что необходимо для определения динамических характеристик линейного звена ЭМС?

# **6.2.2. Примерные тестовые задания к экзамену**

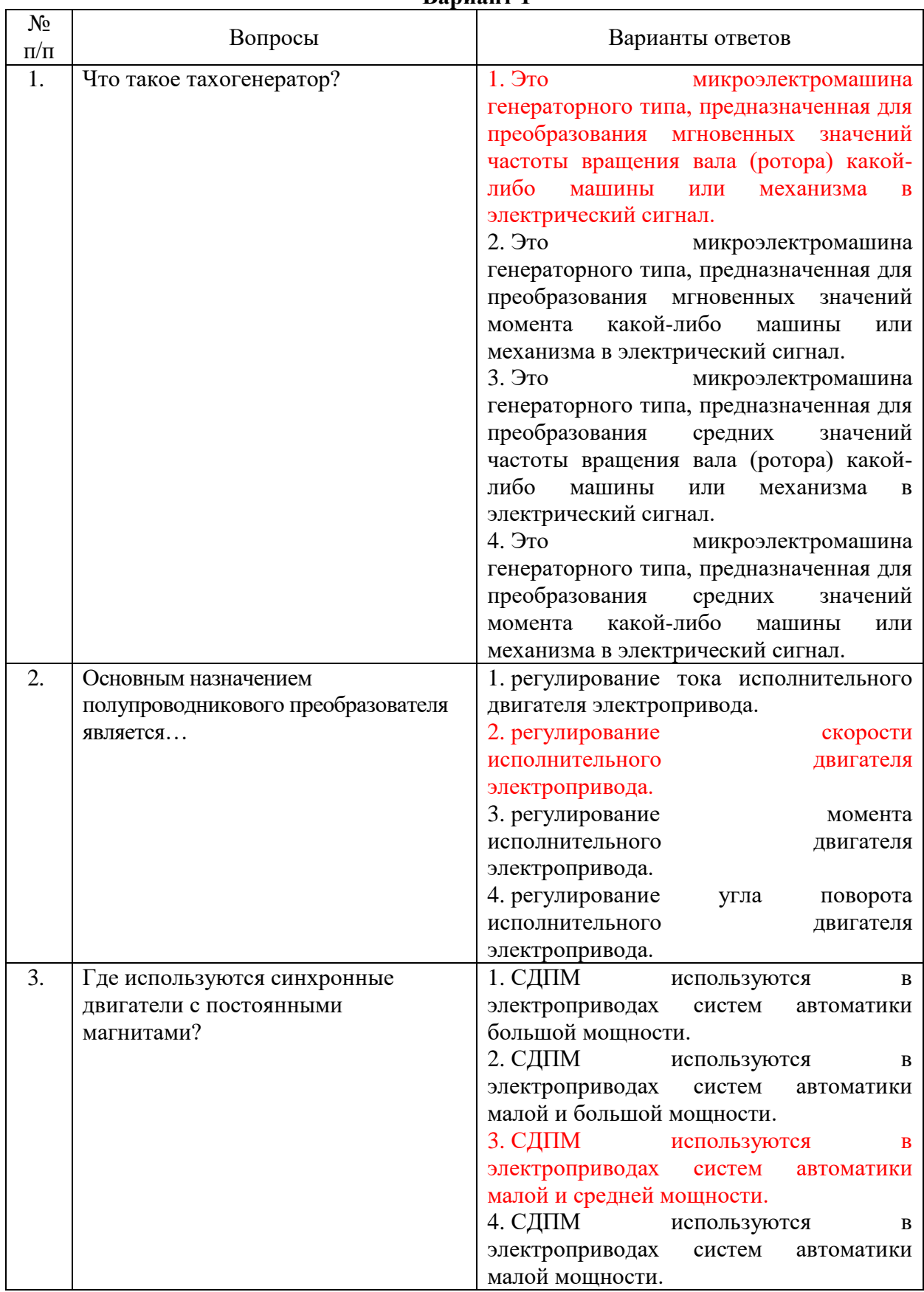

## **Вариант 1**

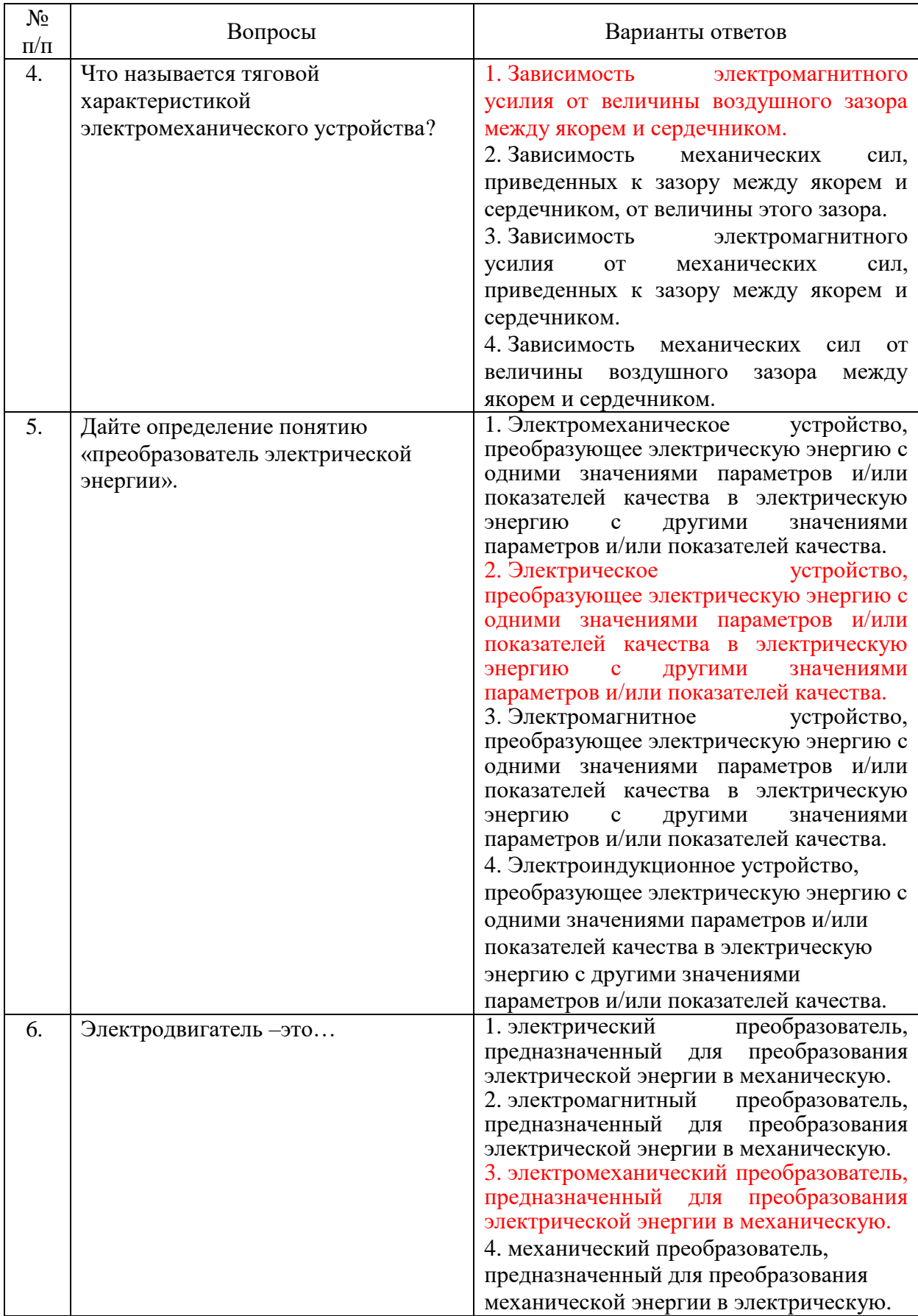

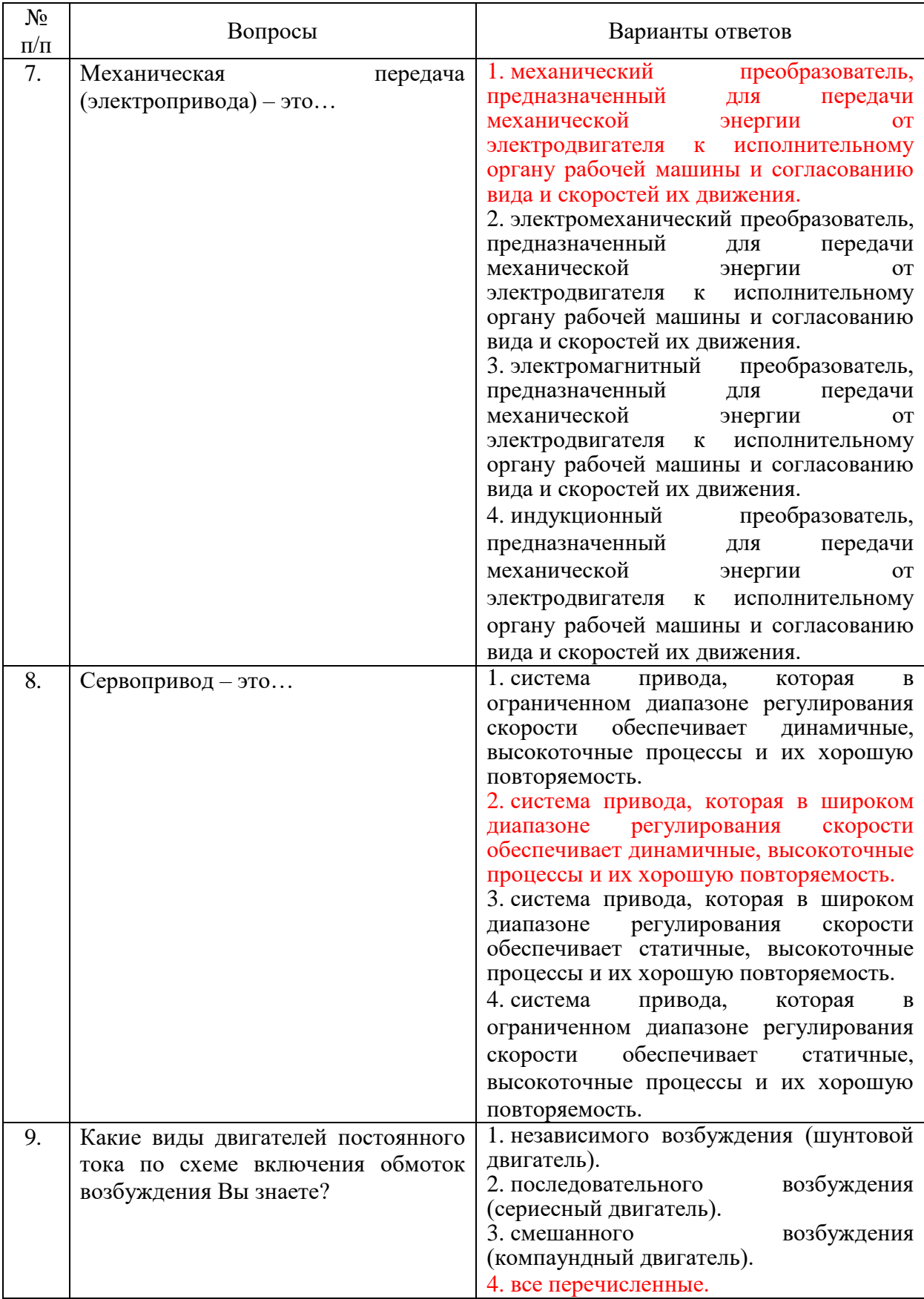

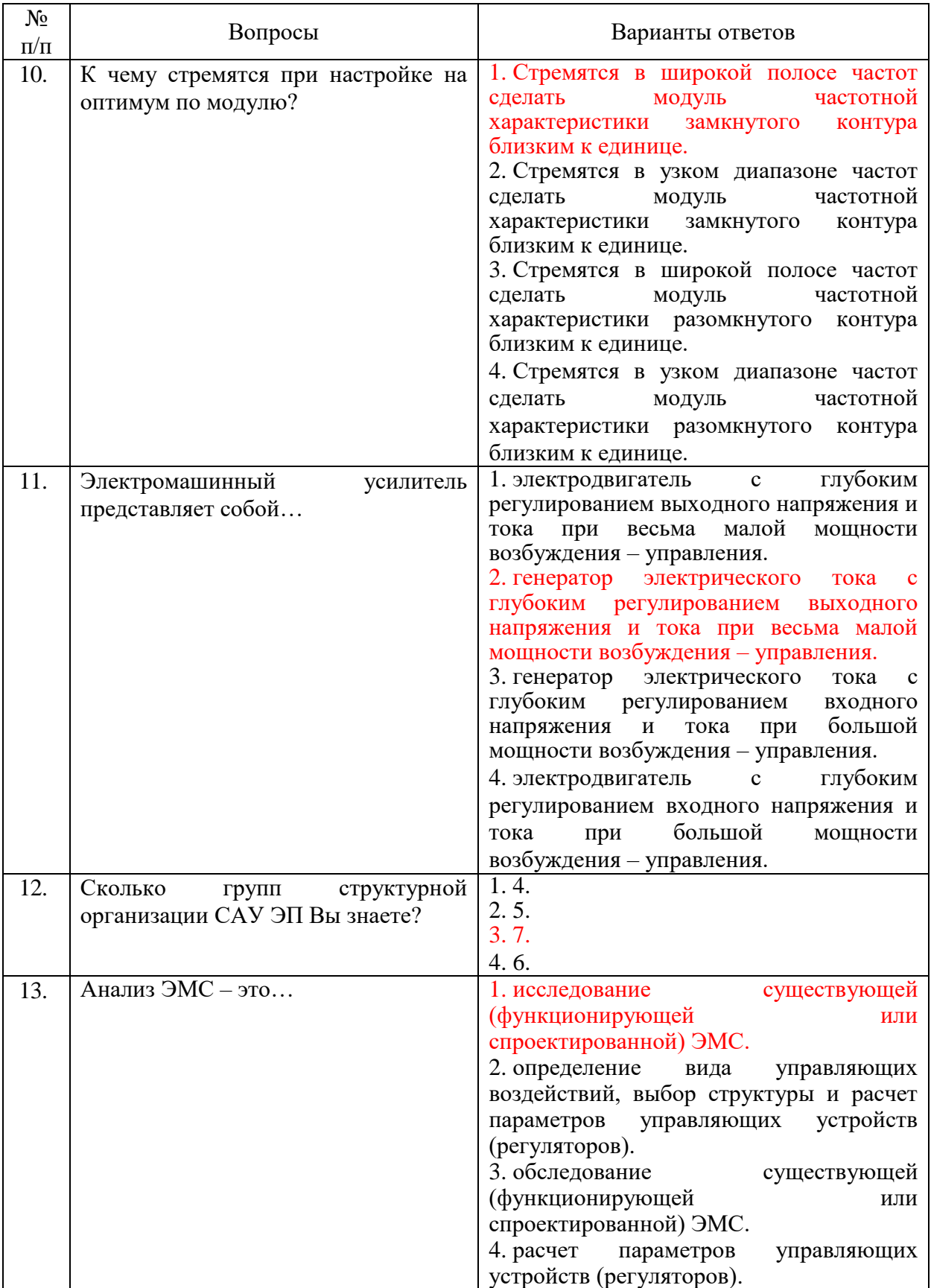

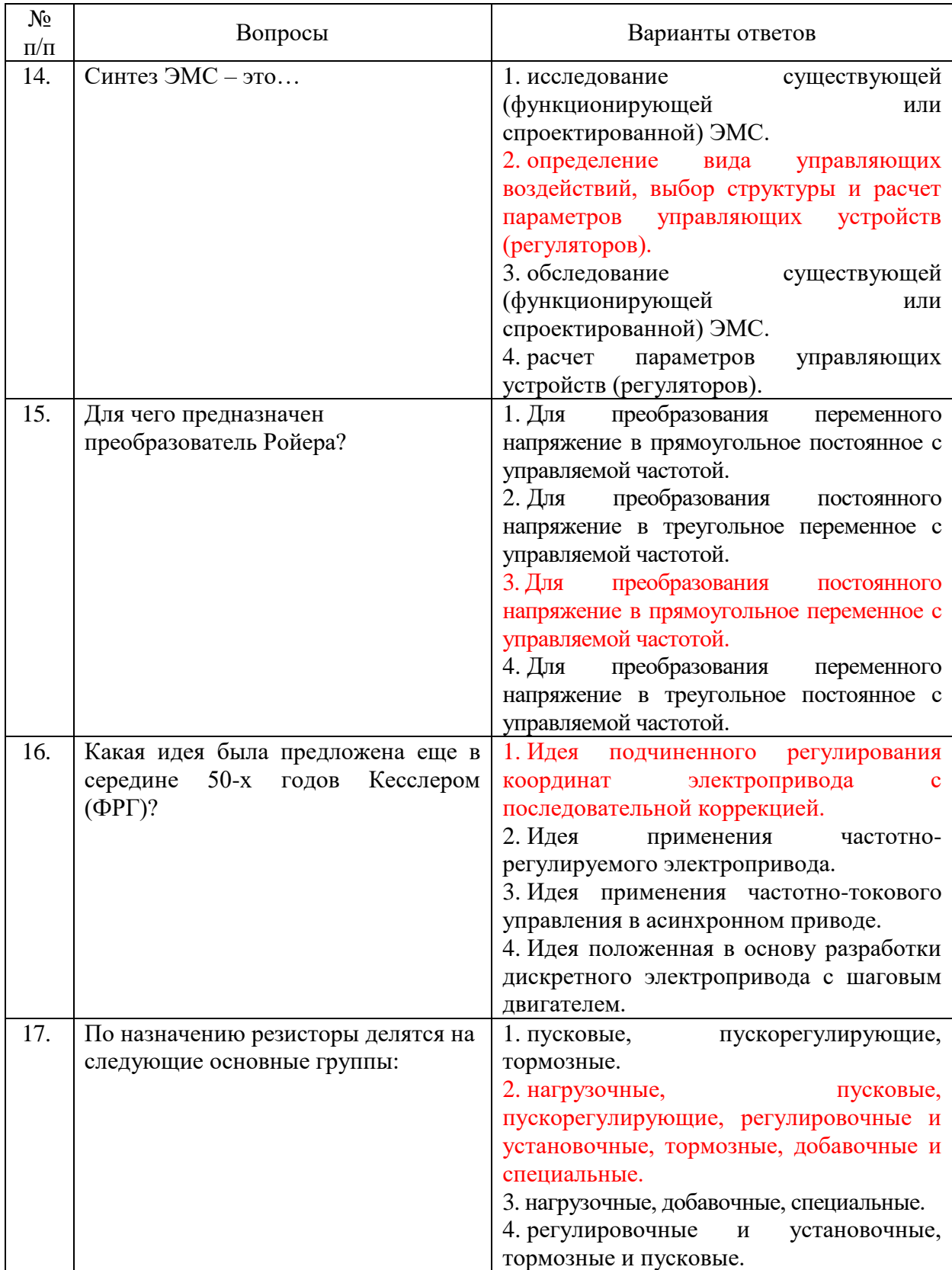

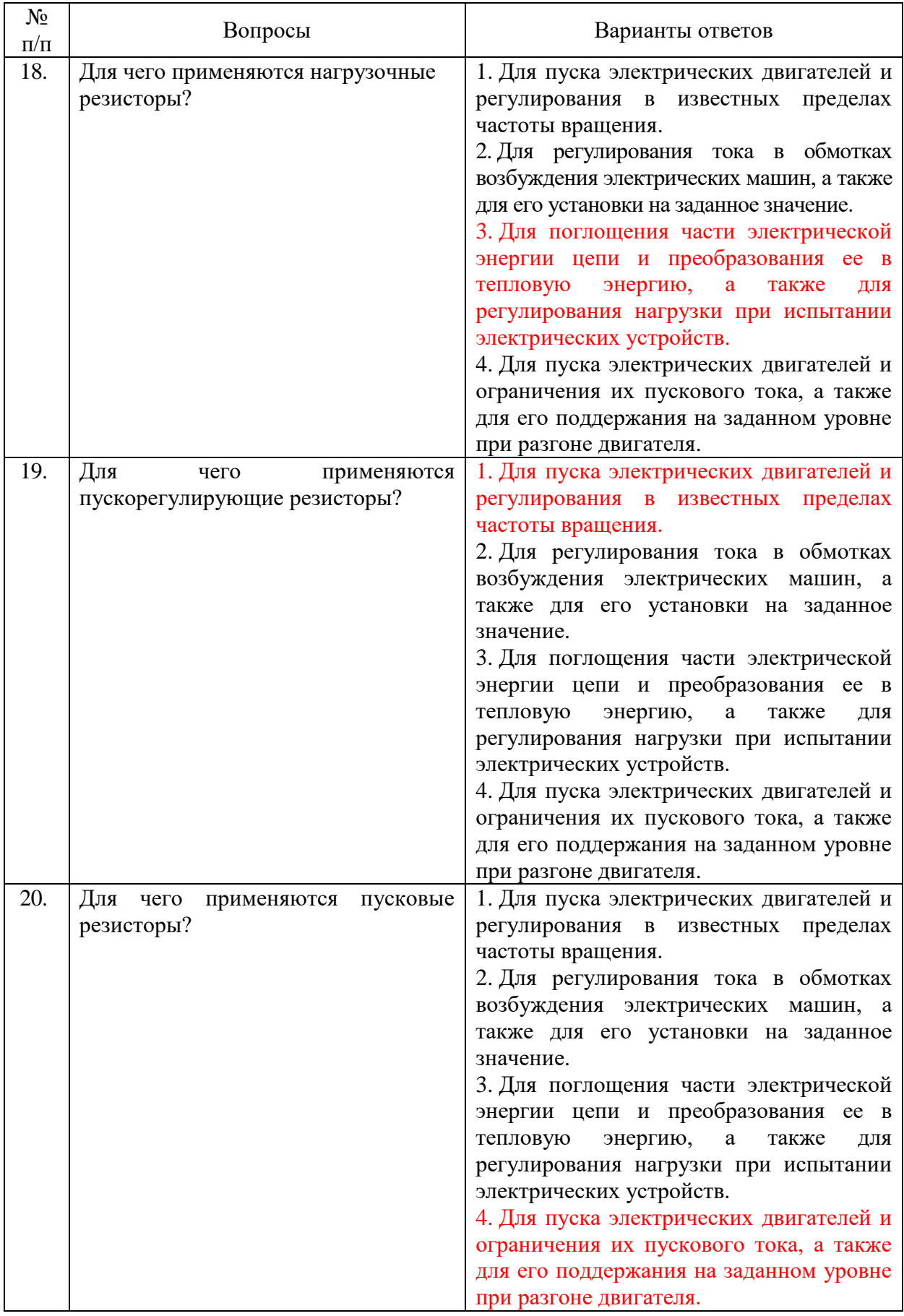

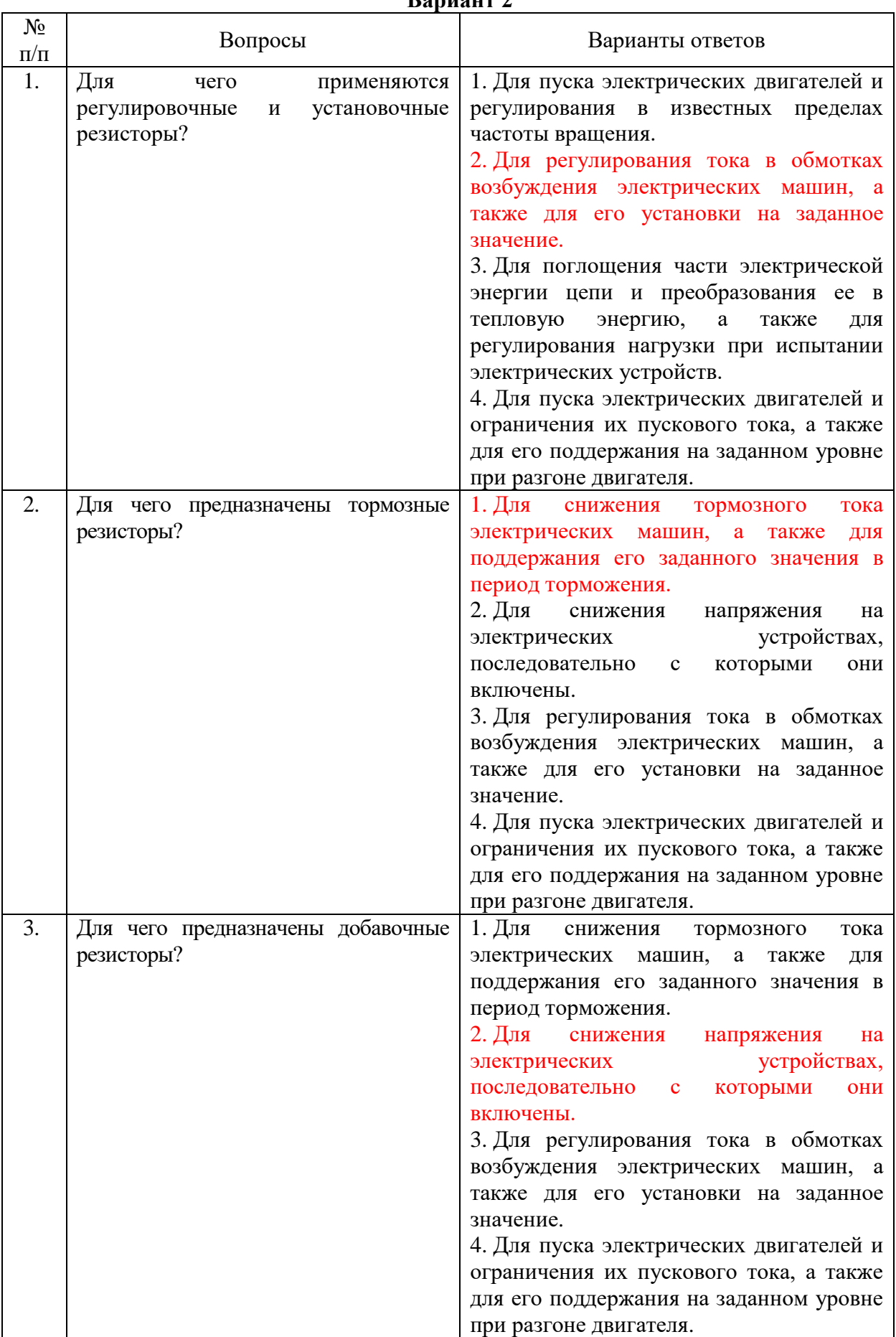

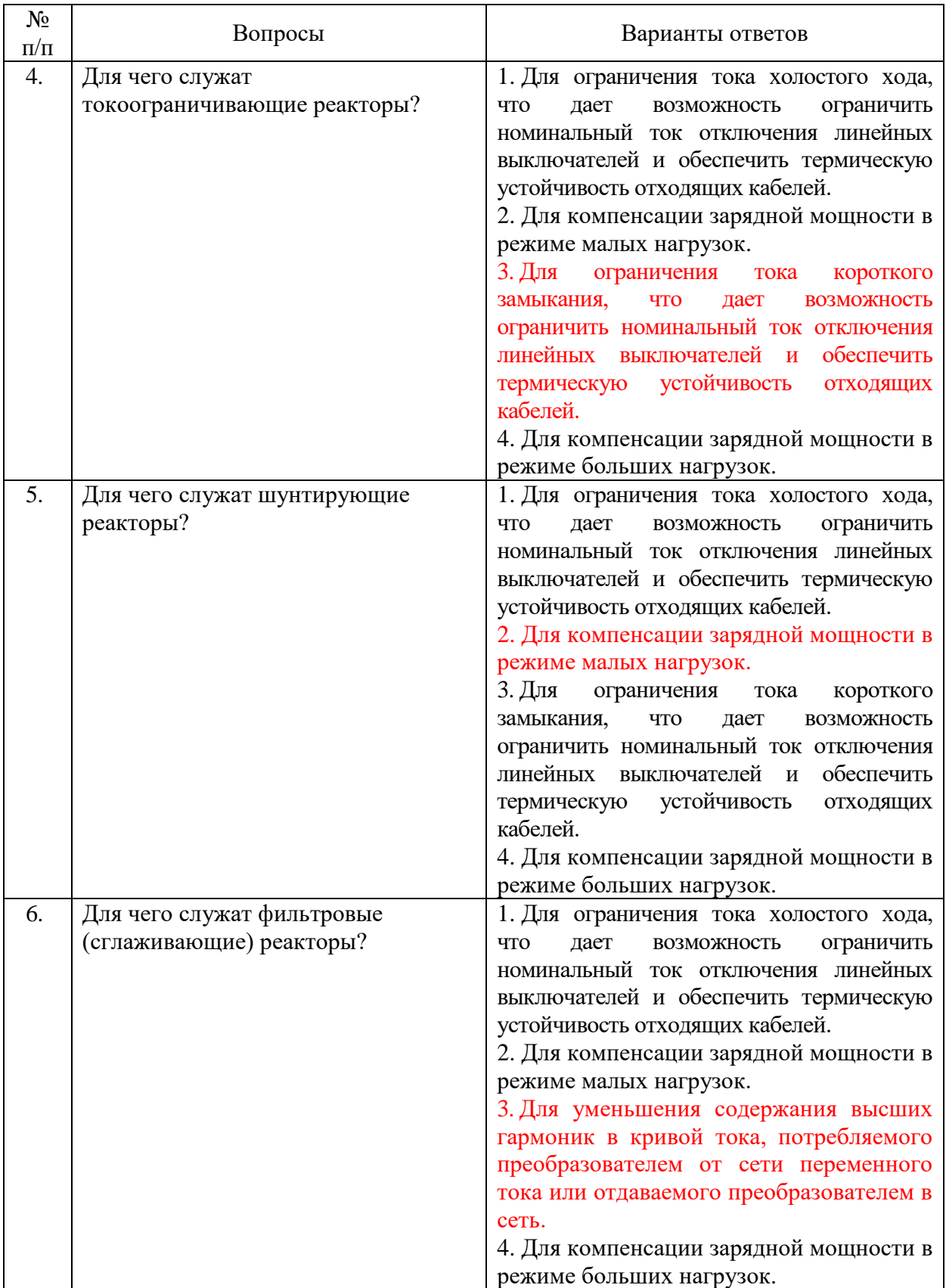

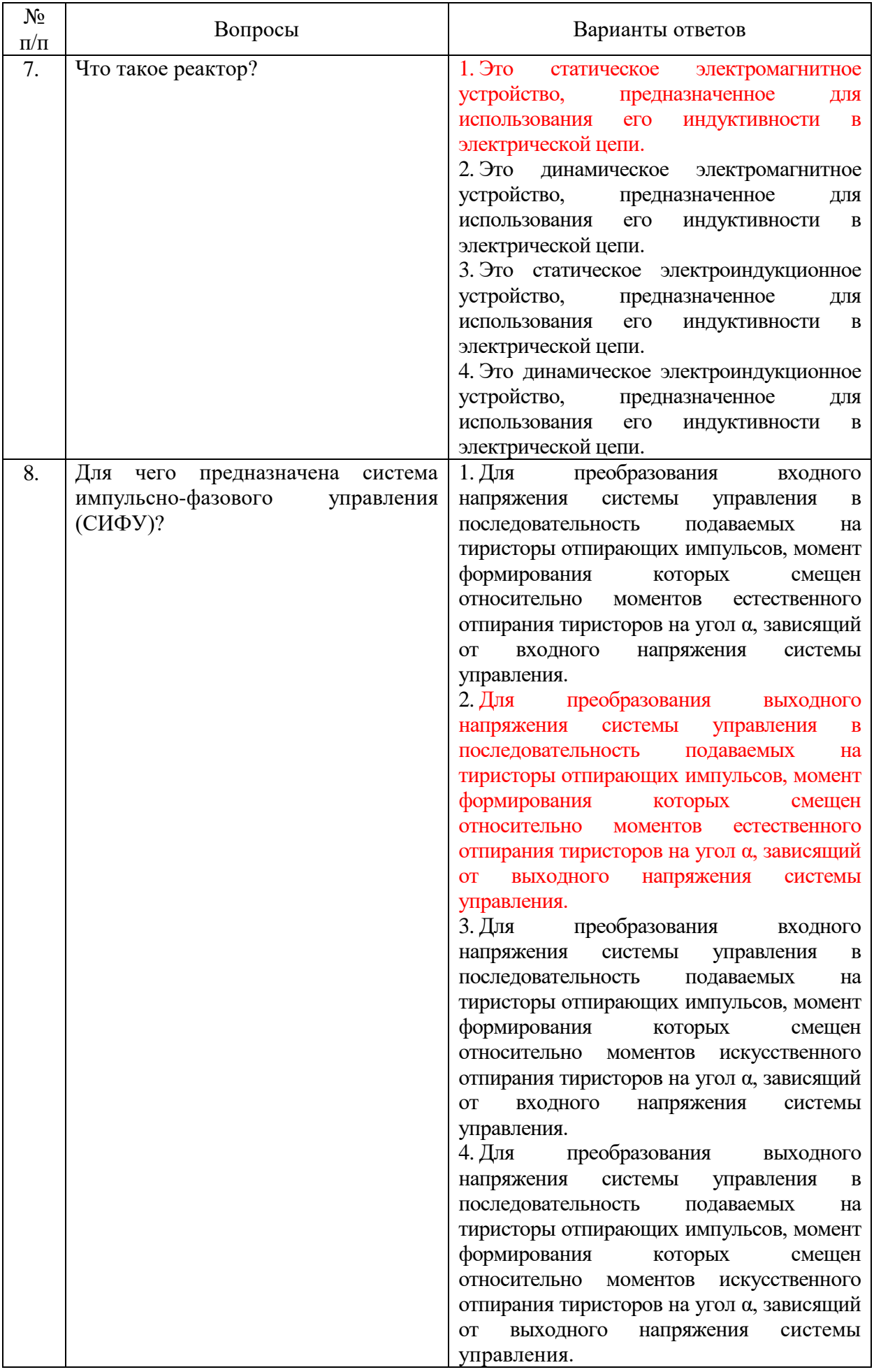

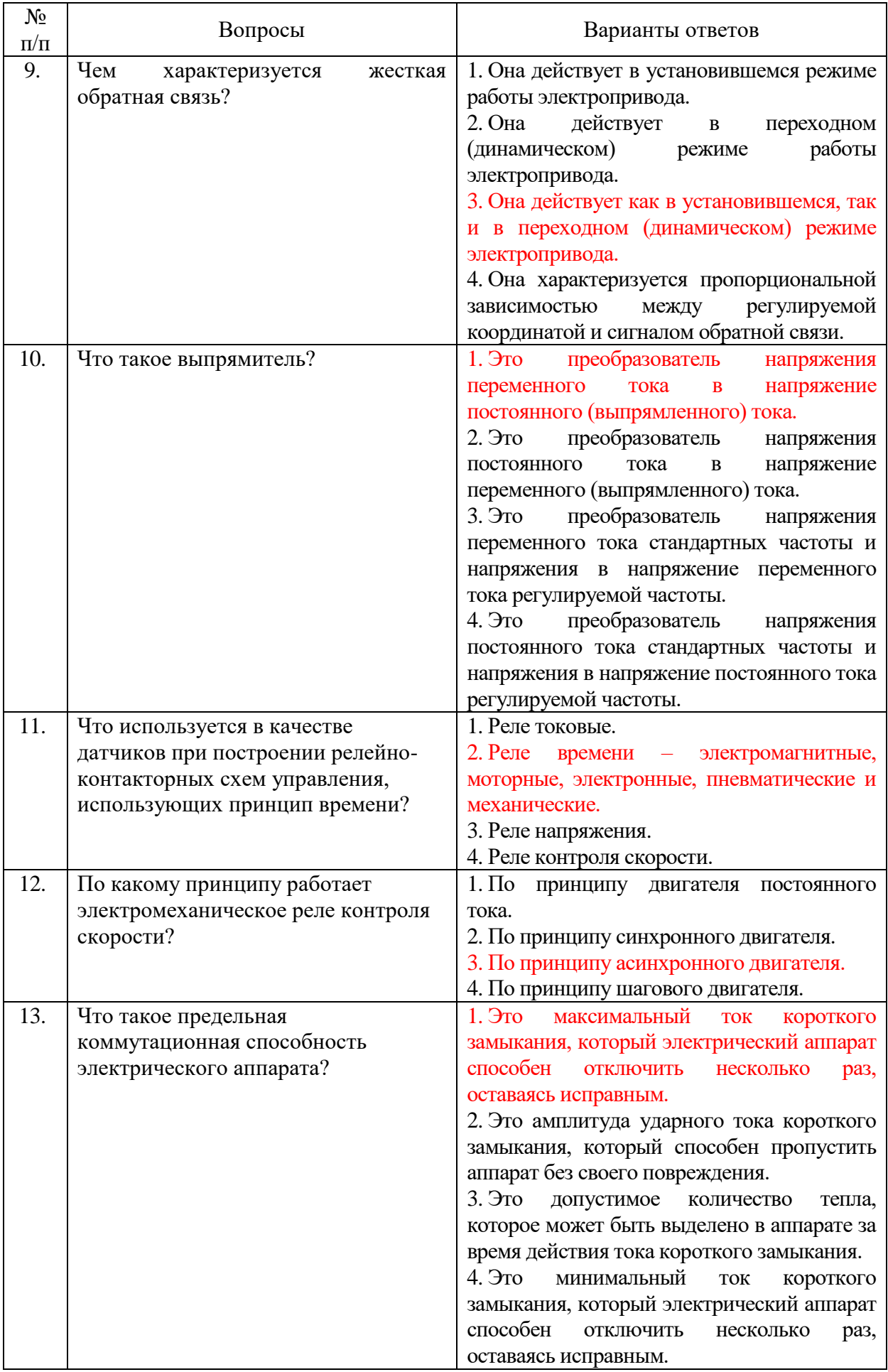

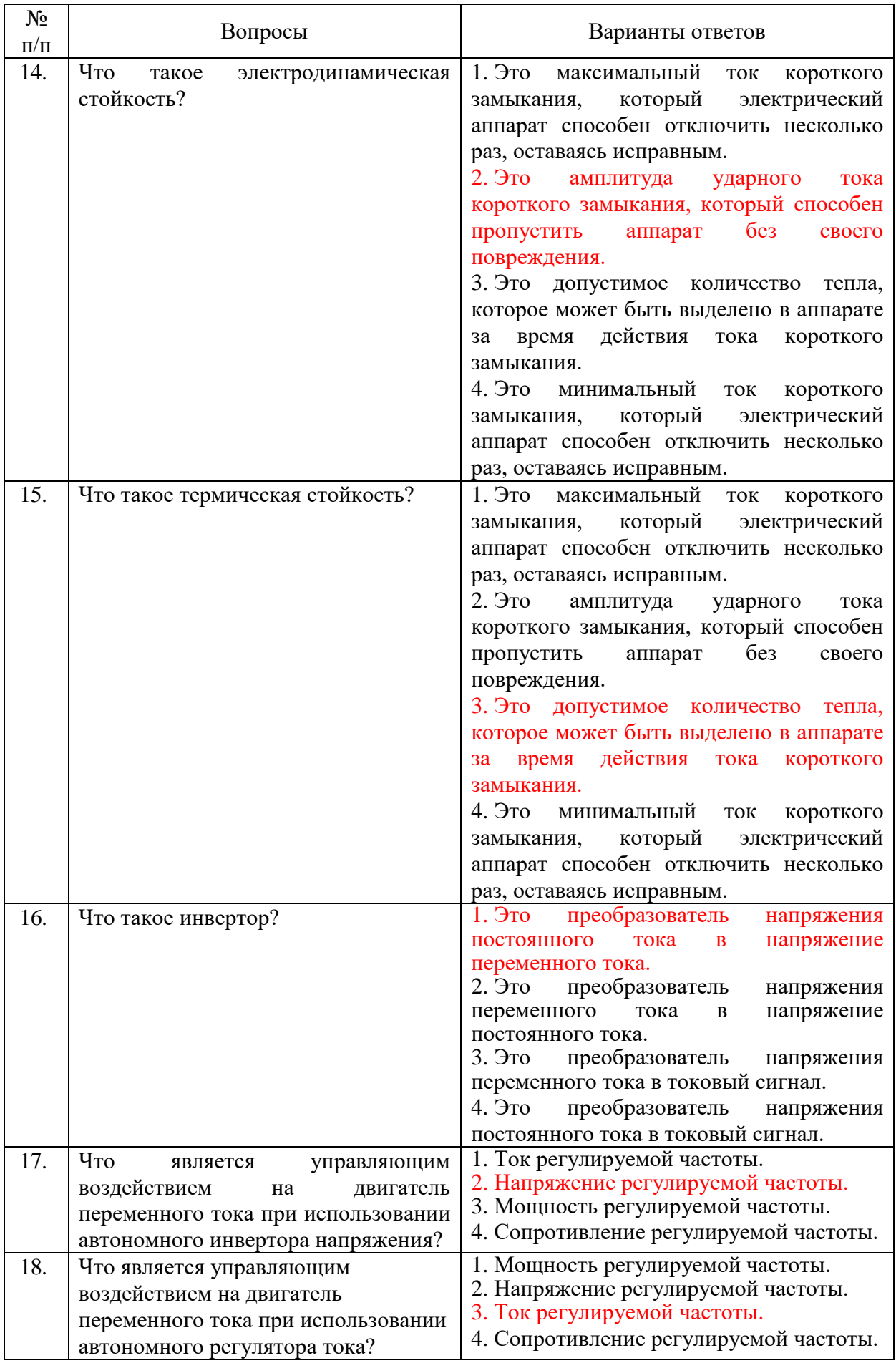

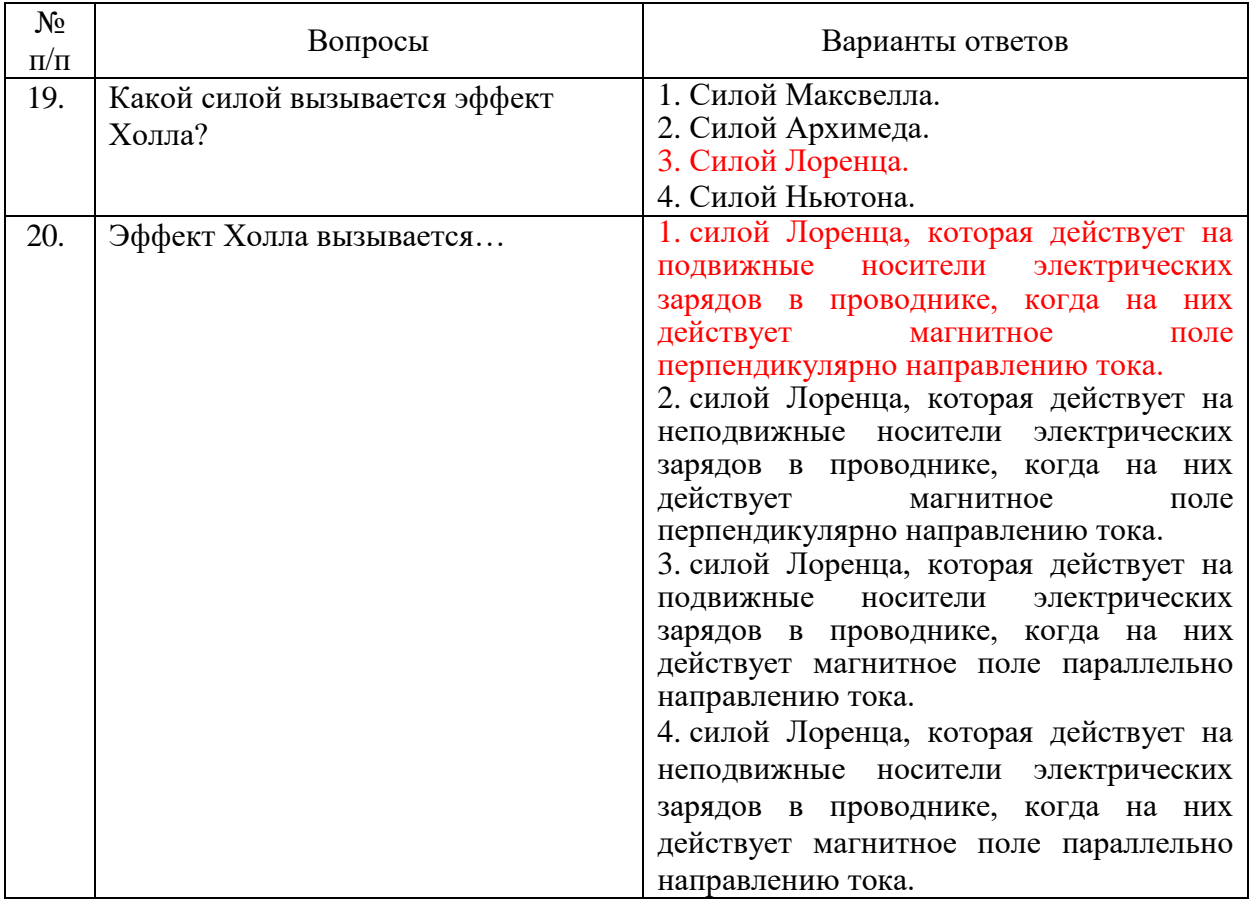

# **Вариант 3**

ŕ

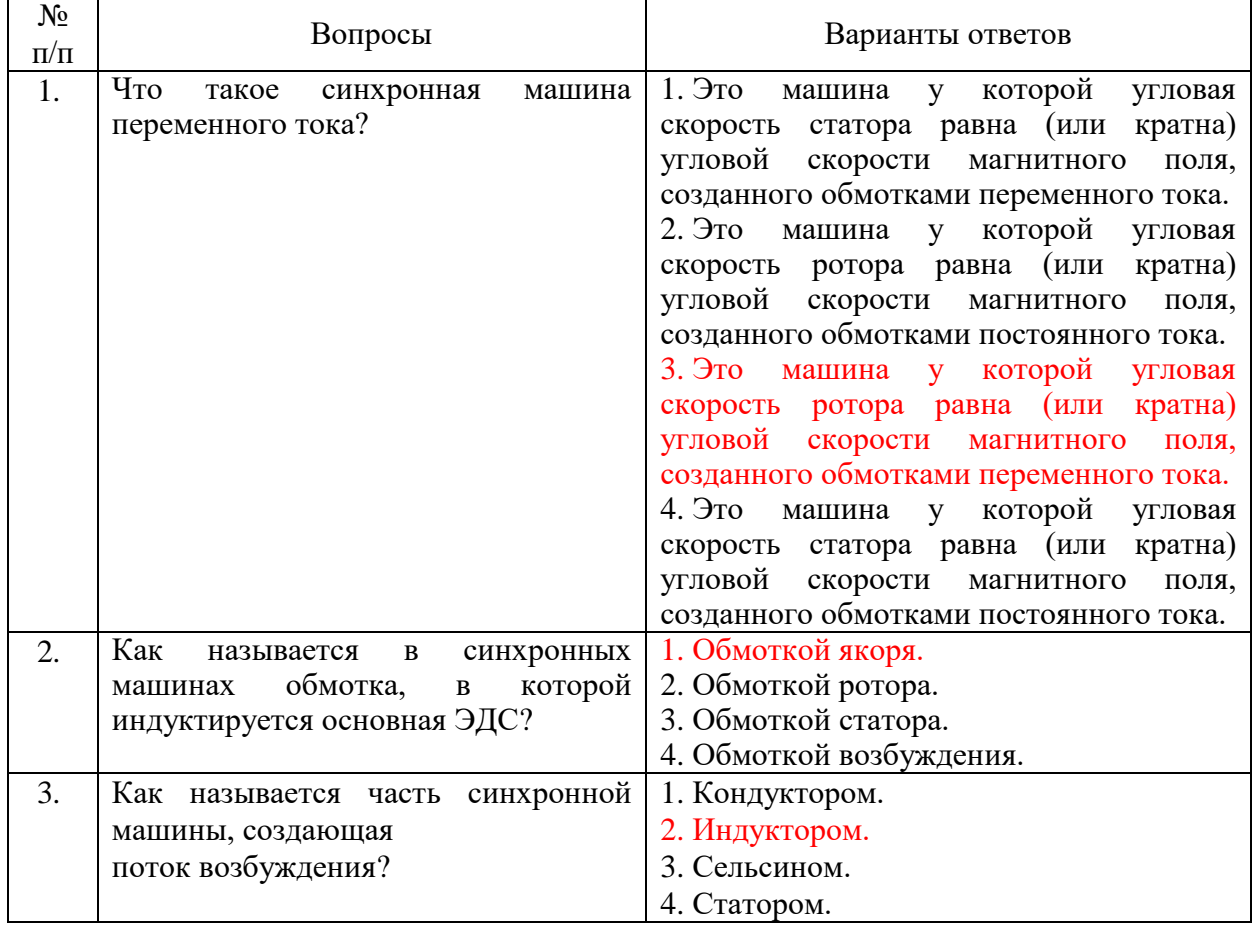

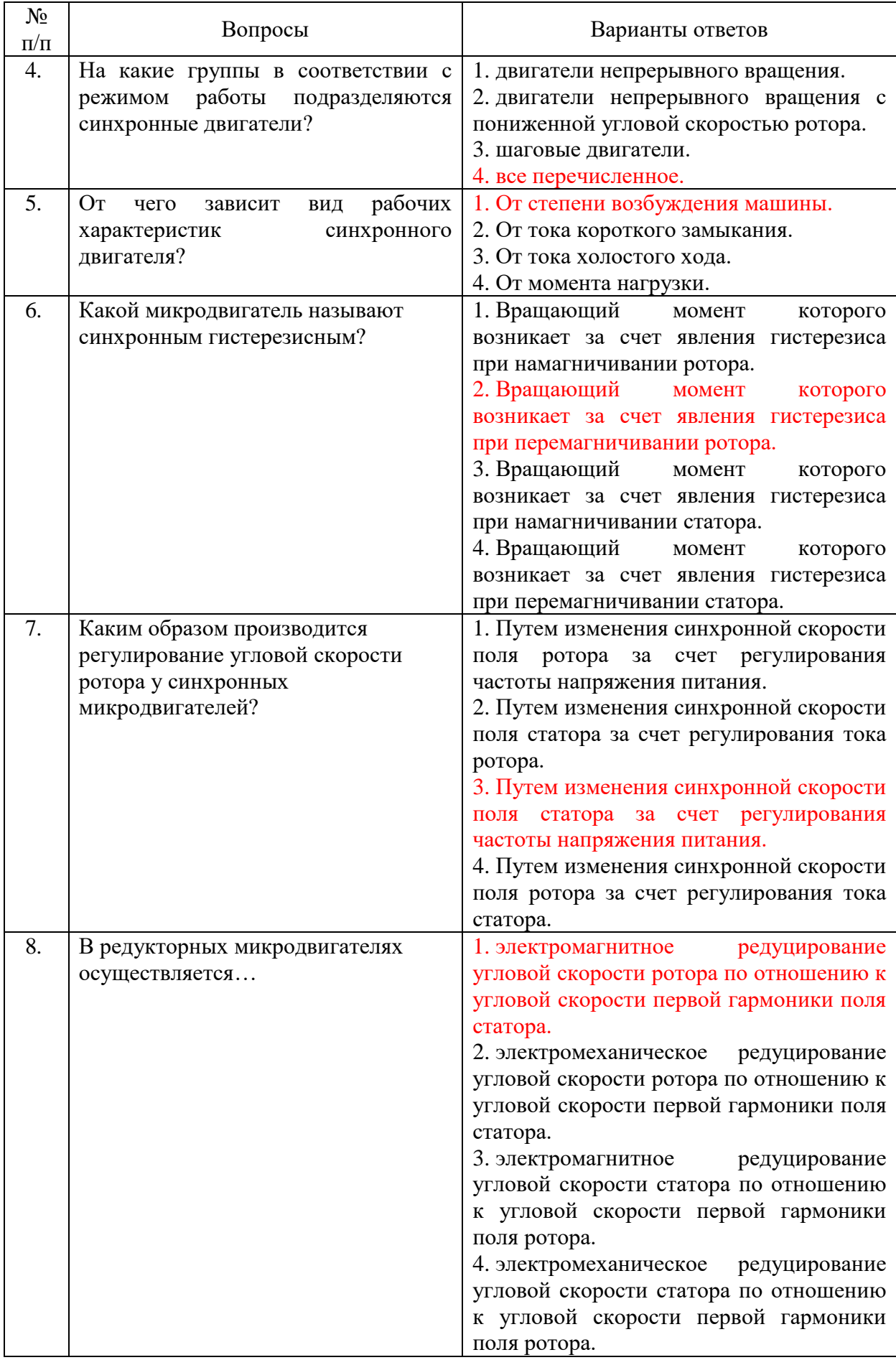

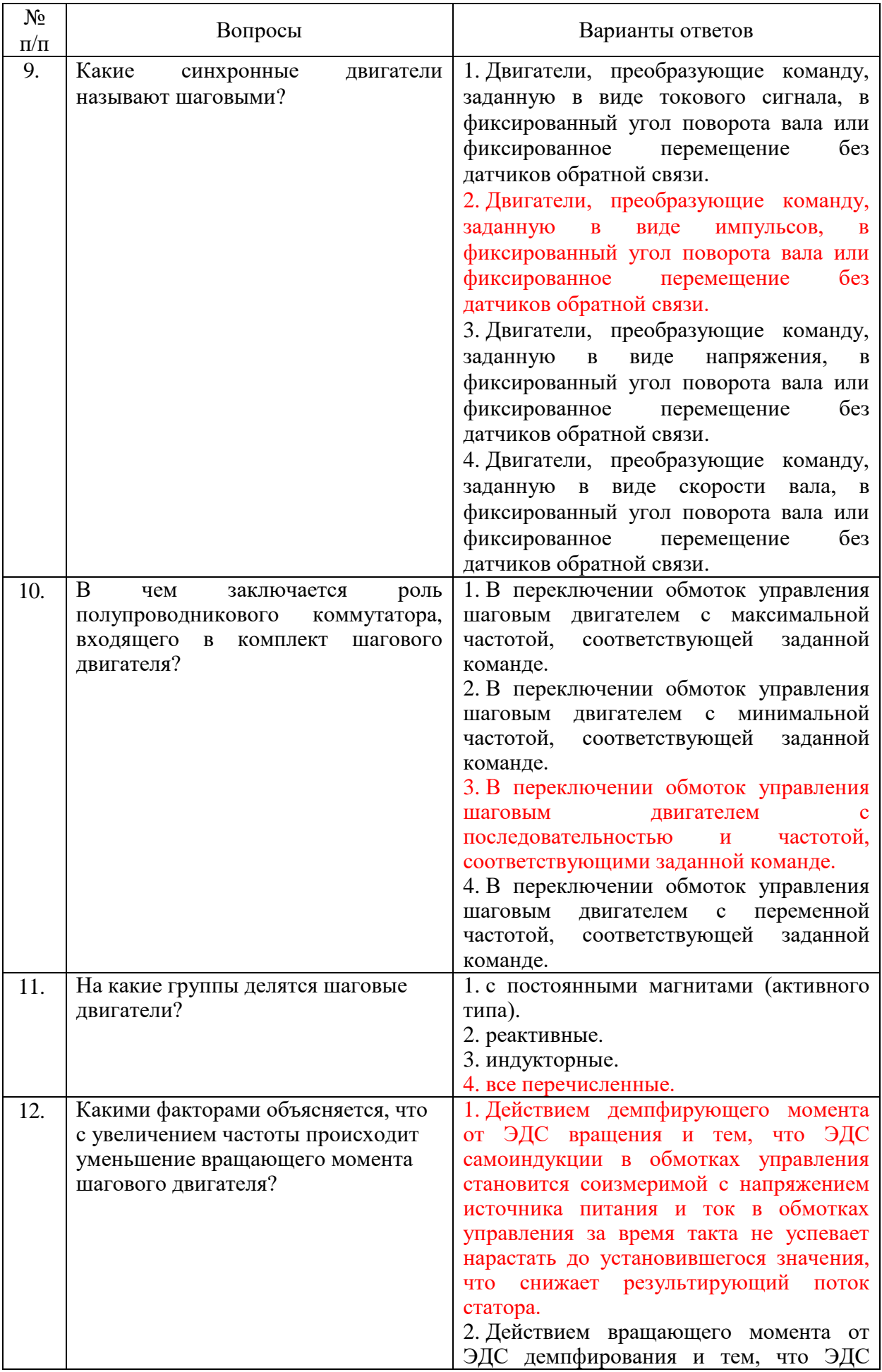

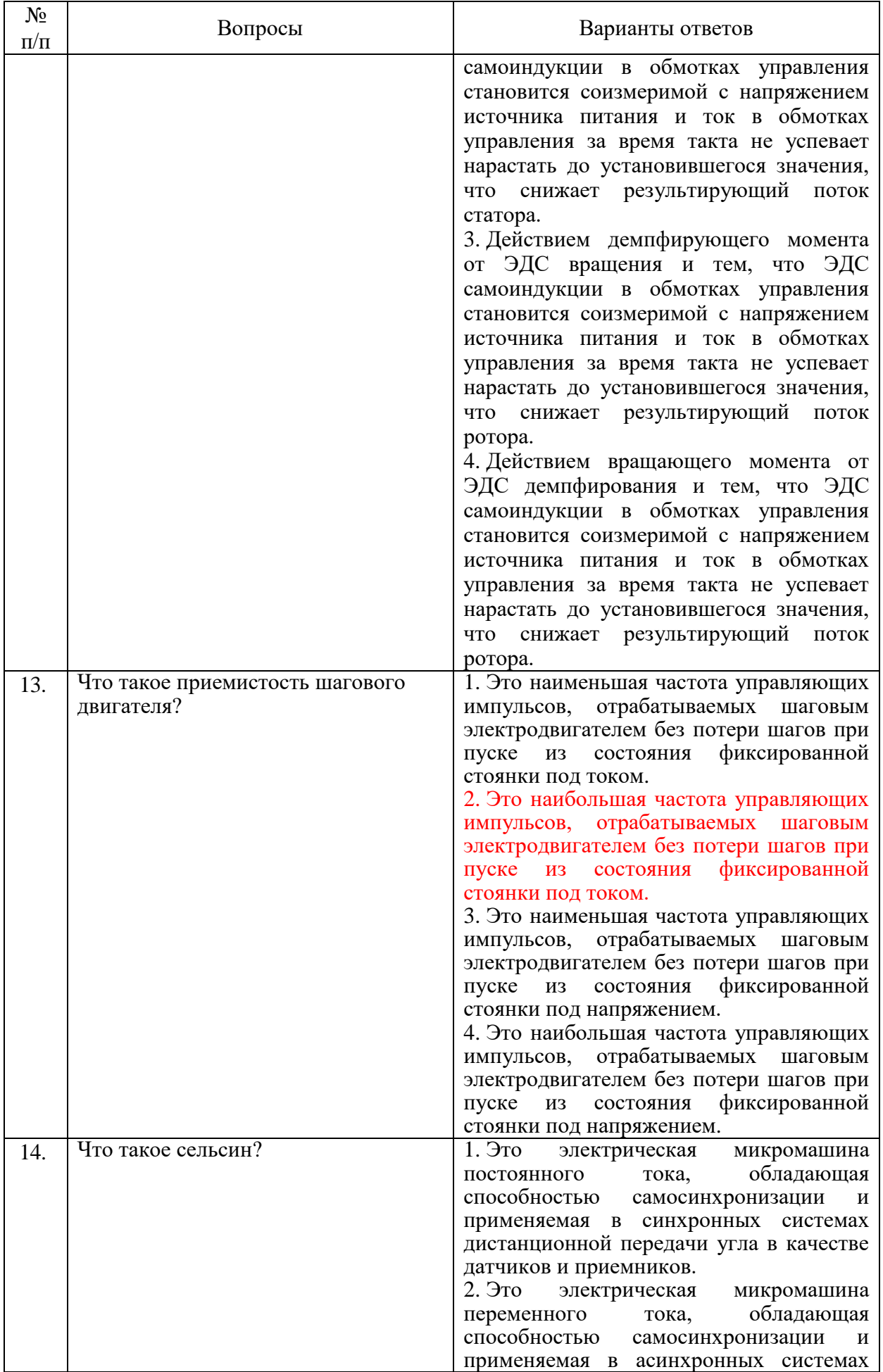

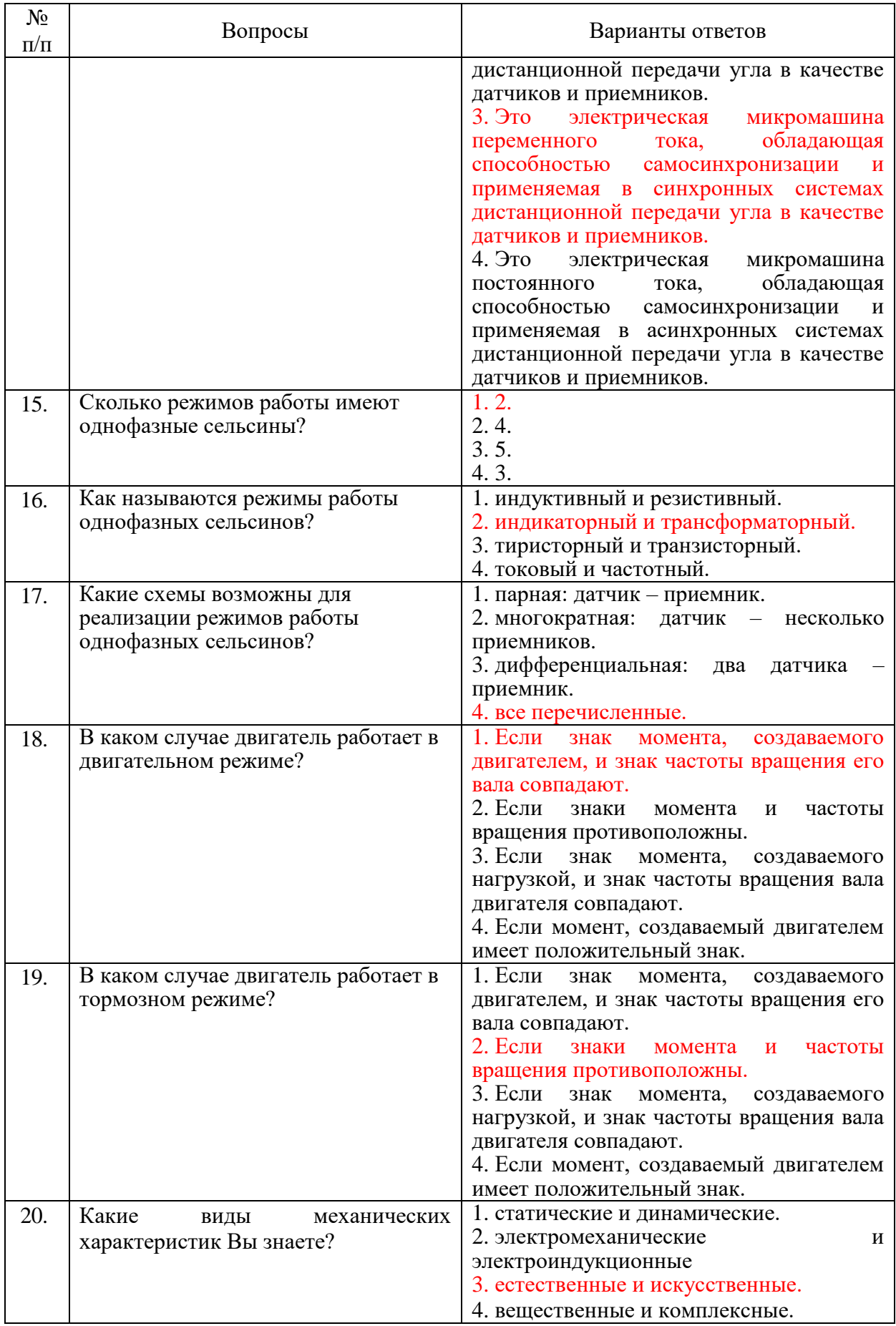

#### **6.3. Описание показателей и критериев контроля успеваемости, описание шкал оценивания**

#### **6.3.1. Критерии оценок промежуточной аттестации (дифференцированный зачет)**

*Примерная шкала оценивания знаний по вопросам/выполнению заданий дифференцированного зачета:* 

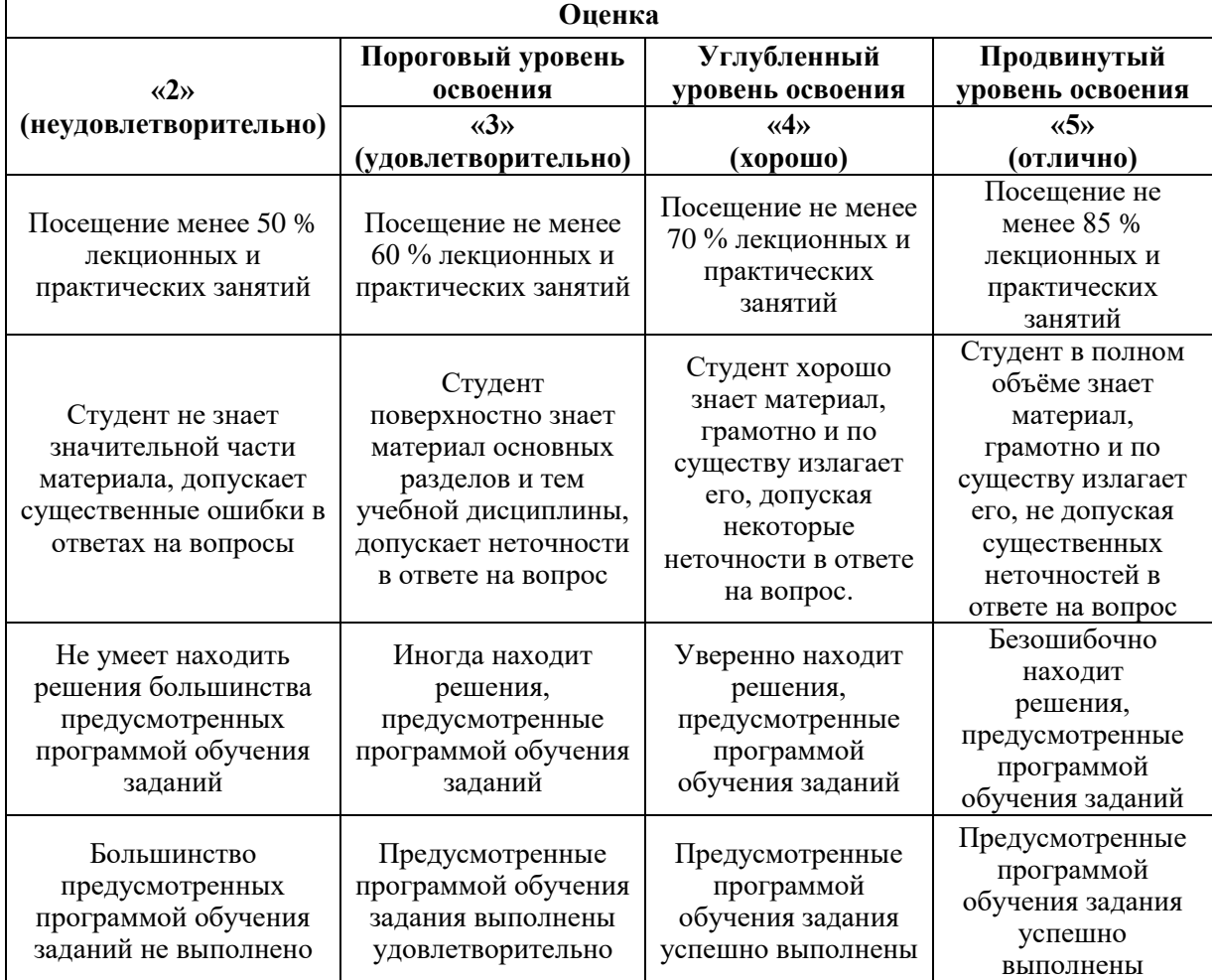

*Примерная шкала оценивания знаний в тестовой форме:*

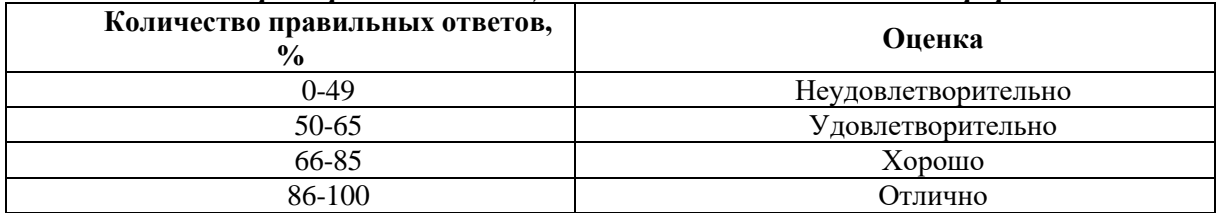

## **7. УЧЕБНО-МЕТОДИЧЕСКОЕ И ИНФОРМАЦИОННОЕ ОБЕСПЕЧЕНИЕ ДИСЦИПЛИНЫ**

#### **7.1. Рекомендуемая литература**

## **7.1.1. Основная литература**

1. Смирнов, А. Ю. Электропривод с бесконтактными синхронными двигателями: учебное пособие. М.: ИНФРА-М, 2021. 200 с. Текст: электронный. URL: <https://znanium.com/catalog/product/1192105> (дата обращения: 02.10.2021). – Режим доступа: по подписке.

2. Овсянников Е.М. Электрический привод: учебник. М.: ФОРУМ, 2019. 224 с. Текст: электронный. URL: <https://znanium.com/catalog/product/987416> (дата обращения: 02.10.2021). – Режим доступа: по подписке.

3. Москаленко В.В. Электрический привод: учебник. М.: ИНФРА-М, 2020. 364 с. Текст: электронный. URL: <https://znanium.com/catalog/product/1044427> (дата обращения:  $02.10.2021$ ). – Режим доступа: по подписке.

4. Автоматизированный электропривод машин и установок шахт и рудников: учебное пособие / К. Н. Маренич, Ю. В. Товстик, В. В. Турупалов [и др.]. М.; Вологда : Инфра-Инженерия, 2021. 232 с. Текст: электронный. URL: <https://znanium.com/catalog/product/1832036> (дата обращения: 02.10.2021). – Режим доступа: по подписке.

## **7.1.2. Дополнительная литература**

1. Векторные системы управления электроприводами: Учебное пособие / Фираго Б.И., Васильев Д.С. Мн.: Вышэйшая школа, 2016. 159 с. Текст: электронный. URL: <https://znanium.com/catalog/product/1010940> (дата обращения: 02.10.2021). – Режим доступа: по подписке.

2. Москаленко В.В. Системы автоматизированного управления электропривода: учебник. М.: ИНФРА-М, 2021. 208 с. Текст: электронный. URL: <https://znanium.com/catalog/product/1157271> (дата обращения: 02.10.2021). – Режим доступа: по подписке.

3. Электрические машины, электропривод и системы интеллектуального управления электротехническими комплексами : учеб. пособие / А.Е. Поляков, А.В. Чесноков, Е.М. Филимонова. М.: ФОРУМ: ИНФРА-М, 2022. 224 с. Текст: электронный. URL: <https://znanium.com/catalog/product/1839657> (дата обращения: 02.10.2021). – Режим доступа: по подписке.

#### **7.1.3. Учебно-методическое обеспечение**

1. Ильюшин Ю.В. Учебно-методические материалы для проведения самостоятельной работы по учебной дисциплине.

Режим доступа: [http://ior.spmi.ru](http://ior.spmi.ru/)

2. Ильюшин Ю.В. Учебно-методические материалы для проведения лабораторных работ по учебной дисциплине.

Режим доступа: [http://ior.spmi.ru](http://ior.spmi.ru/)

3. Ильюшин Ю.В. Учебно-методические материалы для проведения практических работ по учебной дисциплине.

Режим доступа: [http://ior.spmi.ru](http://ior.spmi.ru/)

### **7.2. Базы данных, электронно-библиотечные системы, информационно-справочные и поисковые системы**

1. Европейская цифровая библиотека Europeana:<http://www.europeana.eu/portal>

2. Информационно-издательский центр по геологии и недропользованию Министерства природных ресурсов и экологии Российской Федерации - ООО "ГЕОИНФОРММАРК" <http://www.geoinform.ru/>

3. Информационно-аналитический центр «Минерал» - <http://www.mineral.ru/>

4. КонсультантПлюс: справочно - поисковая система [Электронный ресурс]. www.consultant.ru/.

5. Мировая цифровая библиотека: http://wdl.org/ru

6. Научная электронная библиотека «Scopus» https://www.scopus.com

7. Научная электронная библиотека ScienceDirect: http://www.sciencedirect.com

8. Научная электронная библиотека «eLIBRARY»:<https://elibrary.ru/>

https://e.lanbook.com/books.

9. Поисковые системы Yandex, Google, Rambler, Yahoo и др.

10. Система ГАРАНТ: электронный периодический справочник [Электронный ресурс] www.garant.ru/.

11. Термические константы веществ. Электронная база данных,

http://www.chem.msu.su/cgibin/tkv.pl

12. Электронно-библиотечная система издательского центра «Лань»

13. Электронная библиотека Российской Государственной Библиотеки (РГБ):

## **8. МАТЕРИАЛЬНО-ТЕХНИЧЕСКОЕ ОБЕСПЕЧЕНИЕ ДИСЦИПЛИНЫ**

### **8.1. Материально-техническое оснащение аудиторий**

1. Аудитория для проведения лекционных занятий и практических работ

Оснащенность помещения: 16 посадочных мест. Стол аудиторный – 10 шт., компьютерное кресло – 23 шт., моноблок – 17 шт. (возможность доступа к сети «Интернет»), доска аудиторная под фломастер – 1 шт., лазерный принтер – 1 шт.

Перечень лицензионного программного обеспечения: Microsoft Windows 7 Professional (ГК № 1464-12/10 от 15.12.10) Microsoft Office 2007 Professional Plus (Microsoft Open License 46082032 от 30.10.2009, GPSS World (свободно распространяемое ПО), Arduino Software (IDE) (свободно распространяемое ПО), Microsoft SQL Server Express (свободно распространяемое ПО).

2. Аудитория для проведения лекционных занятий и практических работ

Оснащенность помещения: 16 посадочных мест. Стол аудиторный – 9 шт., компьютерное кресло – 17 шт., моноблок – 17 шт. (возможность доступа к сети «Интернет»), лазерный принтер – 1 шт., доска – 1 шт.

Перечень лицензионного программного обеспечения: Microsoft Windows 7 Professional (ГК № 1464-12/10 от 15.12.10) Microsoft Office 2007 Professional Plus (Microsoft Open License 46082032 от 30.10.2009 MathCad Education (Договор №1134-11/12 от 28.11.2012), GPSS World (свободно распространяемое ПО), Arduino Software (IDE) (свободно распространяемое ПО), Microsoft SQL Server Express (свободно распространяемое ПО).

#### **8.2. Помещения для самостоятельной работы:**

1. Оснащенность помещения для самостоятельной работы: 13 посадочных мест. Стул – 25 шт., стол – 2 шт., стол компьютерный – 13 шт., шкаф – 2 шт., доска аудиторная маркерная – 1 шт., АРМ учебное ПК (монитор + системный блок) – 14 шт. Доступ к сети «Интернет», в электронную информационно-образовательную среду Университета.

Перечень лицензионного программного обеспечения: Microsoft Windows 7 Professional:ГК № 1464-12/10 от 15.12.10 «На поставку компьютерного оборудования» ГК № 959-09/10 от 22.09.10 «На поставку компьютерной техники» ГК № 447-06/11 от 06.06.11 «На поставку оборудования» ГК № 984-12/11 от 14.12.11 «На поставку оборудования" Договор № 1105-12/11 от 28.12.2011 «На поставку компьютерного оборудования», Договор № 1106-12/11 от 28.12.2011 «На поставку компьютерного оборудования» ГК № 671-08/12 от 20.08.2012 «На поставку продукции», Microsoft Open License 60799400 от 20.08.2012, Microsoft Open License 48358058 от 11.04.2011, Microsoft Open License 49487710 от 20.12.2011, Microsoft Open License 49379550 от 29.11.2011

Microsoft Office 2010 Standard: Microsoft Open License 60799400 от 20.08.2012, Microsoft Open License 60853086 от 31.08.2012 Kaspersky antivirus 6.0.4.142

2. Оснащенность помещения для самостоятельной работы: 17 посадочных мест. Доска для письма маркером – 1 шт., рабочие места студентов, оборудованные ПК с доступом в сеть университета – 17 шт., мультимедийный проектор – 1 шт., АРМ преподавателя для работы с мультимедиа – 1 шт. (системный блок, мониторы – 2 шт.), стол – 18 шт., стул – 18 шт. Доступ к сети «Интернет», в электронную информационнообразовательную среду Университета.

Перечень лицензионного программного обеспечения: Операционная система Microsoft Windows XP Professional: Microsoft Open License 16020041 от 23.01.200.

Операционная система Microsoft Windows 7 Professional Microsoft Open License 49379550 от 29.11.2011.

Microsoft Office 2007 Standard Microsoft Open License 42620959 от 20.08.2007

3. Оснащенность помещения для самостоятельной работы: 16 посадочных мест. Стол компьютерный для студентов (тип 4) - 3 шт., стол компьютерный для студентов (тип  $6$ ) – 2 шт., стол компьютерный для студентов (тип 7) – 1 шт., кресло преподавателя (сетка, цвет черный) – 17 шт., доска напольная мобильная белая магнитно-маркерная «Magnetoplan» 1800мм×1200мм - 1 шт., моноблок Lenovo M93Z Intel Q87 – 17 шт., плакат – 5 шт. Доступ к сети «Интернет», в электронную информационно-образовательную среду Университета.

Перечень лицензионного программного обеспечения: Microsoft Windows 7 Professional: Microsoft Open License 49379550 от 29.11.2011.

Microsoft Office 2007 Professional Plus: Microsoft Open License 46431107 от 22.01.2010. CorelDRAW Graphics Suite X5 Договор №559-06/10 от 15.06.2010 «На поставку программного обеспечения». Autodesk product: Building Design Suite Ultimate 2016, product Key: 766H1. Cisco Packet Tracer 7.1 (свободно распространяемое ПО), Quantum GIS (свободно распространяемое ПО), Python (свободно распространяемое ПО), R (свободно распространяемое ПО), Rstudio (свободно распространяемое ПО), SMath Studio (свободно распространяемое ПО), GNU Octave (свободно распространяемое ПО), Scilab (свободно распространяемое ПО)

#### **8.3. Помещения для хранения и профилактического обслуживания оборудования:**

1. Центр новых информационных технологий и средств обучения:

Оснащенность: персональный компьютер – 2 шт. (доступ к сети «Интернет»), монитор – 4 шт., сетевой накопитель – 1 шт. источник бесперебойного питания – 2 шт., телевизор плазменный Panasonic – 1 шт., точка Wi-Fi – 1 шт., паяльная станция – 2 шт., дрель – 5 шт., перфоратор – 3 шт., набор инструмента – 4 шт., тестер компьютерной сети – 3 шт., баллон со сжатым газом – 1 шт., паста теплопроводная – 1 шт., пылесос – 1 шт., радиостанция – 2 шт., стол – 4 шт., тумба на колесиках – 1 шт., подставка на колесиках – 1 шт., шкаф – 5 шт., кресло – 2 шт., лестница Alve – 1 шт.

Перечень лицензионного программного обеспечения: Microsoft Windows 7 Professional (Лицензионное соглашение Microsoft Open License 60799400 от 20.08.2012)

Microsoft Office 2010 Professional Plus (Лицензионное соглашение Microsoft Open License 60799400 от 20.08.2012)

Антивирусное программное обеспечение Kaspersky Endpoint Security (Договор № Д810(223)-12/17 от 11.12.17)

2. Центр новых информационных технологий и средств обучения:

Оснащенность: стол – 5 шт., стул – 2 шт., кресло – 2 шт., шкаф – 2 шт., персональный компьютер – 2 шт. (доступ к сети «Интернет»), монитор – 2 шт., МФУ – 1 шт., тестер компьютерной сети – 1 шт., балон со сжатым газом – 1 шт., шуруповерт – 1 шт.

Перечень лицензионного программного обеспечения: Microsoft Windows 7 Professional (Лицензионное соглашение Microsoft Open License 60799400 от 20.08.2012)

Microsoft Office 2007 Professional Plus (Лицензионное соглашение Microsoft Open License 46431107 от 22.01.2010)

Антивирусное программное обеспечение Kaspersky Endpoint Security (Договор № Д810(223)-12/17 от 11.12.17)

3. Центр новых информационных технологий и средств обучения:

Оснащенность: стол – 2 шт., стуля – 4 шт., кресло – 1 шт., шкаф – 2 шт., персональный компьютер – 1 шт. (доступ к сети «Интернет»), веб-камера Logitech HD C510 – 1 шт., колонки Logitech – 1 шт., тестер компьютерной сети – 1 шт., дрель – 1 шт., телефон – 1 шт., набор ручных инструментов – 1 шт.

Перечень лицензионного программного обеспечения: Microsoft Windows 7 Professional (Лицензионное соглашение Microsoft Open License 48358058 от 11.04.2011)

Microsoft Office 2007 Professional Plus (Лицензионное соглашение Microsoft Open License 46431107 от 22.01.2010)

Антивирусное программное обеспечение Kaspersky Endpoint Security (Договор № Д810(223)-12/17 от 11.12.17)

#### **8.4. Лицензионное программное обеспечение**

1. Microsoft Windows 8 Professional (договор бессрочный ГК № 875-09/13 от 30.09.2013 «На поставку компьютерной техники»)

2. Microsoft Office 2007 Standard (договор бессрочный Microsoft Open License 42620959 от 20.08.2007)

3. Microsoft Office 2010 Professional Plus (договор бессрочный Microsoft Open License 60799400 от 20.08.2012, договор бессрочный Microsoft Open License 47665577 от 10.11.2010, договор бессрочный Microsoft Open License 49379550 от 29.11.2011)

4. MathCad Education, Договор №1134-11/12 от 28.11.2012 "На поставку программного обеспечения"

5. LabView Professional, ГК №1142912/09 от 04.12.2009 "На поставку программного обеспечения"